# **OPIS PRZEDMIOTU ZAMÓWIENIA**

Dostawa i wdrożenie systemu finansowo-księgowego ERP dla ZDMK.

# Spis treści

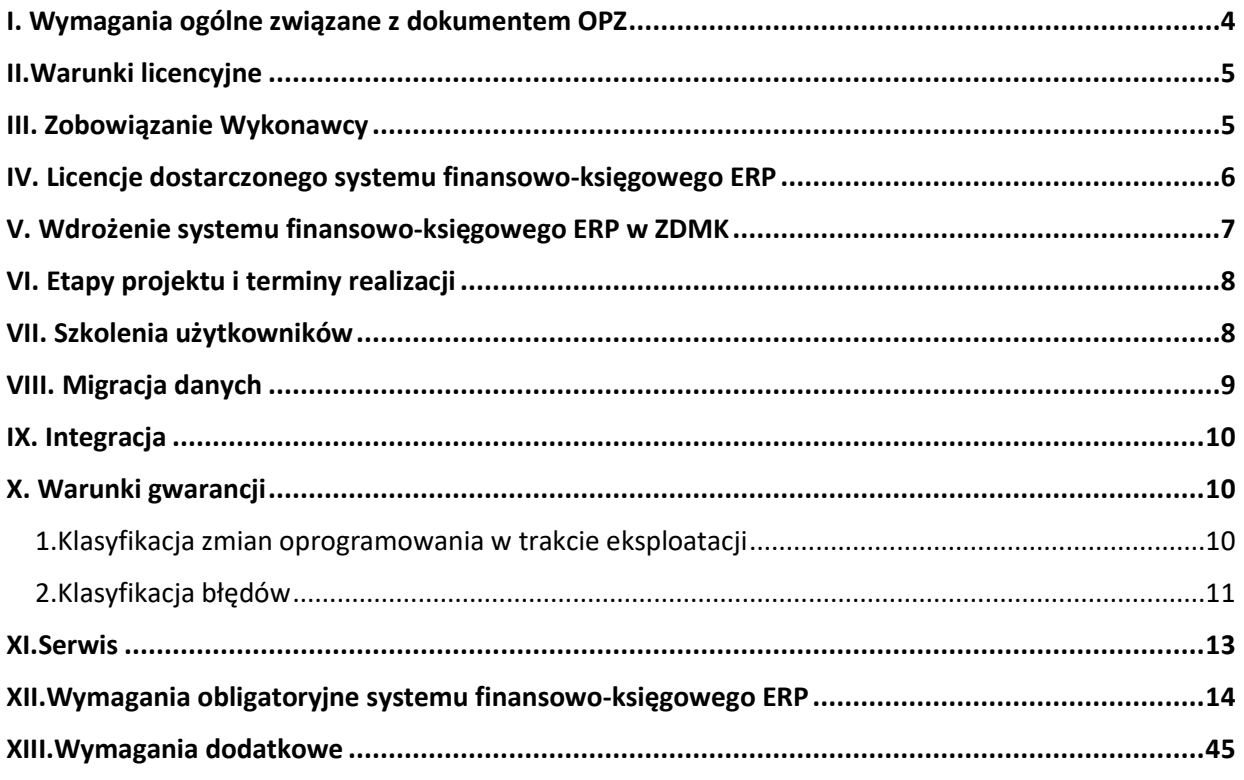

# **I. Wymagania ogólne związane z dokumentem OPZ**

Przedmiotem zamówienia jest dostawa 40 licencji i wdrożenie (analiza, instalacja, konfiguracja, szkolenia, uruchomienie) w siedzibie Zamawiającego finansowo-księgowego systemu informatycznego ERP co najmniej w zakresie:

- a. Pełnej obsługi finansowo-księgowej jednostki budżetowej ZDMK;
- b. Ewidencji składników majątkowych wraz z pełną inwentaryzacją;
- c. Pełnej obsługi związanej z dokumentami sprzedaży (magazyny, sprzedaż, zakupy);
- d. Gospodarki nieruchomościami (zarządzanie majątkiem firmy);
- e. Integracji z systemami dziedzinowymi ZDMK;

Niniejszy opis przedmiotu zamówienia (OPZ) nie podlega interpretacji. Jeśli zapisy specyfikacji są zdaniem Wykonawcy niejasne, niepełne, nieprecyzyjne lub błędne, to Wykonawca ma obowiązek zadać pytanie przed złożeniem oferty. Wykonawca jest zobowiązany zawrzeć w ofercie wszystkie elementy niezbędne do realizacji założeń funkcjonalnych przedmiotu zamówienia.

# **DEFINICJE:**

Strony odpowiednio przyjmują, iż w dalszej części Umowy poniższe terminy oznaczać odpowiednio będą:

- 1) **Dni Robocze** dni od poniedziałku do piątku z wyłączeniem dni ustawowo wolnych od pracy i dni wolnych u Zamawiającego;
- 2) **Protokół Odbioru Etapu** dokument potwierdzający prawidłową realizację prac w danym Etapie, którego wzór stanowi Załącznik nr 1 do Umowy;
- 3) **Protokół Odbioru Przedmiotu Umowy** dokument potwierdzający prawidłową realizację przedmiotu Umowy, którego wzór stanowi Załącznik nr 2 do Umowy;
- 4) **Specyfikacja Prac Wdrożeniowych** podpisany przez Strony dokument będący rezultatem uzgodnień Stron poczynionych w ramach analizy przedwdrożeniowej;
- 5) **System finansowo-księgowy ERP** zintegrowany system informatyczny (ERP) o funkcjonalnościach i parametrach, o których mowa w treści OPZ oraz SWZ oraz sprecyzowanych lub zmodyfikowanych w trakcie analizy przedwdrożeniowej, a także zgodnych z uzgodnieniami udokumentowanymi w trakcie realizacji Umowy;
- 6) **Dokumentacja** stworzony przez Wykonawcę na rzecz Zamawiającego w ramach wykonania przedmiotu Umowy zbiór dokumentów specjalistycznych (analitycznych, technicznych, użytkowych, itp.);

7) **Użytkownik** – pracownik fizyczny Zamawiającego, który będzie lub korzysta z Systemu finansowo-księgowego ERP ;

- 8) **Analiza Przedwdrożeniowa** cykl prac analitycznych i organizacyjnych, mających na celu ustalenie szczegółowego zakresu wymagań i potrzeb Zamawiającego w odniesieniu do Systemu ZSI i jego wdrożenia, w tym dotyczących wymaganych modyfikacji Systemu finansowoksięgowego ERP;
- 9) **Oprogramowanie** wszelkie oprogramowanie komputerowe dostarczone Zamawiającemu przez Wykonawcę w ramach wykonania Umowy, którego producentem jest Wykonawca lub podmiot trzeci, niezbędne do prawidłowej pracy Systemu finansowo-księgowego ERP;
- 10) **Awaria** oznacza zaprzestanie działania oprogramowania Systemu finansowo-księgowego ERP lub jego części wynikające z przyczyn, za które odpowiada Wykonawca;

11) **Usterka** - oznacza ograniczenie działania oprogramowania Systemu finansowo-księgowego ERP wynikające

z przyczyn, za które odpowiada Wykonawca;

#### **II. Warunki licencyjne**

# **Wszystkie dostarczone licencje nie mogą nakładać ograniczeń czasowych na prawo do użytkowania oprogramowania.**

Dla oprogramowania wymagającego licencji obcych, niebędącego własnością Wykonawcy, ma on dostarczyć oryginalne nośniki, dokumentację, licencje oraz wszelkie inne składniki dołączone do oprogramowania przez jego producenta. Licencje muszą być wystawione na Zamawiającego, a Wykonawca dopełni wszystkich formalności wymaganych prawem, licencją i innymi wymogami producenta zapewniających, że Zamawiający będzie pełnoprawnym użytkownikiem dostarczonego systemu finansowo-księgowego ERP.

Zamawiający oczekuje dostarczenia systemu finansowo-księgowego ERP opartego o bazy danych MS SQL (będącego w posiadaniu Zamawiającego) spełniającego wymagania określone w SWZ oraz niniejszym opisie przedmiotu zamówienia. Wykonawca zobowiązany jest do instalacji i konfiguracji systemu baz danych MS SQL pod oferowany system finansowo-księgowy ERP. Jednocześnie Wykonawca zapewni nadzór i asystę nad niniejszym oprogramowaniem bazodanowym na warunkach określonych w SWZ.

#### **III. Zobowiązanie Wykonawcy**

W trakcie realizacji przedmiotu zamówienia Wykonawca zobowiązany jest m.in. do:

- 1. Dostarczenia, instalacji i konfiguracji systemu finansowo-księgowego ERP pod potrzeby Zamawiającego.
- 2. Wydania dokumentacji systemu finansowo-księgowego ERP w wersji elektronicznej papierowej i elektronicznej.
- 3. Dokumentacja w wersji elektronicznej musi być dostarczona w formacie umożliwiającym jej łatwe odczytanie (np. PDF) oraz wydrukowanie w całości lub części, a także musi być zgodna z dostarczoną wersją systemu na dzień rozpoczęcia wdrożenia danego modułu. Musi umożliwiać wyszukiwanie słów lub fraz, wprowadzonych w trakcie jej przeglądania przez użytkownika, jak również posiadać spis treści (rozdziałów).
- 4. Cała dokumentacja musi być sporządzona w języku polskim, posiadać jednolity wygląd, być czytelna i zrozumiała dla czytelnika. Wyjątkiem od tej reguły jest dokumentacja dla administratora w zakresie oprogramowania nie mającego odpowiednika w języku polskim.
- 5. Dokumentacja powinna być podzielona na dokumentację użytkownika i dokumentację administratora systemu.
- 6. Dokumentacja użytkownika musi zawierać instrukcję obsługi systemu umożliwiającą na samodzielną naukę obsługi systemu, która będzie przekazywana etapami zgodnie z harmonogramem wdrożenia.
- 7. Dokumentacja administratora oprócz instrukcji obsługi pod kątem zarządzania systemem musi zawierać: opisy struktur bazy danych, opisy interfejsów międzymodułowych, opisy plików i/lub parametrów konfigurujących i parametryzujących system, instrukcje instalacji, deinstalacji

każdego z elementów systemu tak, aby przeprowadzenie tych czynności mogło zostać wykonane samodzielnie przez administratorów systemu Zmawiającego.

- 8. Dostarczenia dokładnej procedury wykonywania i odtwarzania kopii zapasowych poszczególnych części składowych systemu. Zamawiający wykona pod nadzorem Wykonawcy próby wykonania kopii bezpieczeństwa i odzyskania z kopii systemu zgodnie z przekazanymi przez Wykonawcę procedurami. Pozytywne przeprowadzenie tego testu jest warunkiem koniecznym do otrzymania przez Wykonawcę ostatecznego odbioru.
- 9. W przypadku wprowadzenia zmian w systemie w trakcie trwania umowy Wykonawca zobowiązany jest do niezwłocznego dostarczenia w ciągu 30 dni od dnia wprowadzenia zmian zaktualizowanej dokumentacji zarówno użytkownika jak i administratora.
- 10. Wydania dokumentu licencyjnego dla dostarczonego systemu finansowo-księgowego ERP.
- 11. Przekazania kont i haseł dostępowych administratora (najwyższy poziom dostępu) do wszystkich elementów wchodzących w skład zamówienia dla których takie konta zostały utworzone tj. zintegrowanego systemu informatycznego, programów narzędziowych, baz danych oraz innego oprogramowania dostarczonego w ramach postępowania. Przekazanie kont i haseł musi zostać wykonane najpóźniej przed odbiorem końcowym systemu.

# **IV. Licencje dostarczonego systemu finansowo-księgowego ERP**

- 1. Wykonawca zobowiązany jest udzielić licencji na czas nieoznaczony na użytkowanie zaoferowanego systemu finansowo-księgowego ERP.
- 2. W przypadku zaoferowania rozwiązania z koniecznością instalacji oprogramowania klienta systemu, licencja nie może ograniczać liczby miejsc jego instalacji (tzw. "stanowiska").
- 3. Udzielona licencja musi umożliwiać Zamawiającemu tworzenie nieograniczonej liczby kont użytkownika w systemie, nie może wprowadzać ograniczenia na tzw. "nazwanych użytkowników".
- 4. Dla zakresów funkcjonalnych systemu, dla których zostały określone wartości liczbowe, dopuszcza się jedynie wprowadzenie ograniczenia co do liczby jednocześnie pracujących osób w systemie. Jednakże ograniczenie to musi umożliwić jednoczesną pracę wymienionej w tabeli liczbie osób.
- 5. Licencje obejmą również wszelkie poprawki i aktualizacje systemu pojawiające się w trakcie obowiązywania umowy.

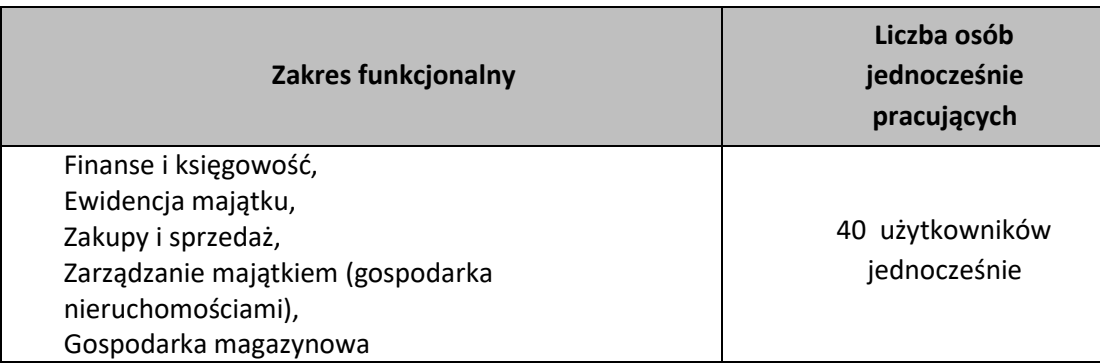

#### **V. Wdrożenie systemu finansowo-księgowego ERP w ZDMK**

System finansowo-księgowy ERP musi wydajnie usprawnić system ewidencjonowania i umożliwić rozliczanie wszelkich zdarzeń w dziedzinach objętych obszarami (modułami) systemu finansowoksięgowego ERP i umożliwić szybkie uzyskanie informacji o sytuacji Zamawiającego, w celu usprawnienia procesu efektywnego zarządzania.

- Usługi związane z wdrożeniem systemu finansowo-księgowego ERP będą obejmowały w szczególności:
- 1. Instalację i konfigurację baz/y danych na potrzeby systemu finansowo-księgowego ERP,
- 2. Wykonawca musi dokonać instalacji całości oprogramowania w ramach systemu finansowoksięgowego ERP w siedzibie Zamawiającego
- 3. Wykonanie analizy przedwdrożeniowej i dostarczenie Dokumentu Analizy Przedwdrożeniowej
- 4. Dostosowanie systemu finansowo-księgowego ERP do potrzeb Zamawiającego, łącznie z przeprowadzeniem niezbędnych modyfikacji, w celu spełnienia wymagań określonych w SOPZ i SWZ.
- 5. Przeprowadzenie szkolenia dla użytkowników końcowych, administratorów systemu finansowo-księgowego ERP, administratorów bazy danych. Przed przeprowadzeniem szkolenia oraz po jego zakończeniu Wykonawca zobowiązany jest do przeprowadzenia pre i post testów celem weryfikacji posiadanych i nabytych kompetencji uczestników szkolenia.
- 6. Przeprowadzenie testów poprawności działania systemu finansowo-księgowego ERP, w warunkach rzeczywistych Zamawiającego aż do osiągnięcia zamierzonych rezultatów
- 7. Wykonawca jest zobowiązany do zapewnienia obecności w siedzibie Zamawiającego osób realizujących kolejne etapy wdrożenia systemu finansowo-księgowego ERP.
- 8. Wykonawca jest zobowiązany do zapewnienia kompletnej dokumentacji systemu finansowoksięgowego ERP (w wersji papierowej oraz elektronicznej) w języku polskim, obejmującej opis czynności i zasad umożliwiających wykorzystywanie wszystkich cech funkcjonalnych systemu finansowo-księgowego ERP przez użytkowników oraz dokumentację dla administratora systemu finansowo-księgowego ERP zawierającą: opis czynności i zasad umożliwiających administratorom wykorzystywanie wszystkich cech funkcjonalnych systemu finansowoksięgowego ERP w zakresie przewidzianym dla pracy administratora (opis wraz z procedurami instalacji i konfiguracji całego systemu finansowo-księgowego ERP, instalacji baz danych systemu finansowo-księgowego ERP, konfiguracji stacji roboczych, opis wymaganych pakietów instalacyjnych i ich wersji, archiwizacji danych, odtwarzania danych, wymagane formaty danych przy imporcie i eksporcie danych, plan odtwarzania systemu finansowoksięgowego ERP po awarii itp.) i postępowania w sytuacjach awaryjnych, informacje na temat logicznej struktury baz danych (spis tabel, ich struktura i zawartość oraz wzajemne powiązania), sposób i zasady integracji z systemami zewnętrznymi
- 9. Wykonawca w toku realizacji umowy, nie może żądać jakichkolwiek dodatkowych opłat za ponowne weryfikowanie zawartości plików przy migracji danych do nowego systemu z przyczyn nie leżących po stronie Zamawiającego
- 10. Zamawiający zastrzega sobie prawo do wglądu w dowolnym momencie do zamówionych prac projektowych, wykonawczych i wdrożeniowych opracowywanych przez Wykonawcę
- 11. Wykonawca przeniesie do systemu finansowo-księgowego ERP dane z aktualnie używanych systemów. Zamawiający dostarczy pliki z danymi w formacie uzgodnionym z Wykonawcą na etapie Analizy Przedwdrożeniowej.

# **VI. Etapy projektu i terminy realizacji**

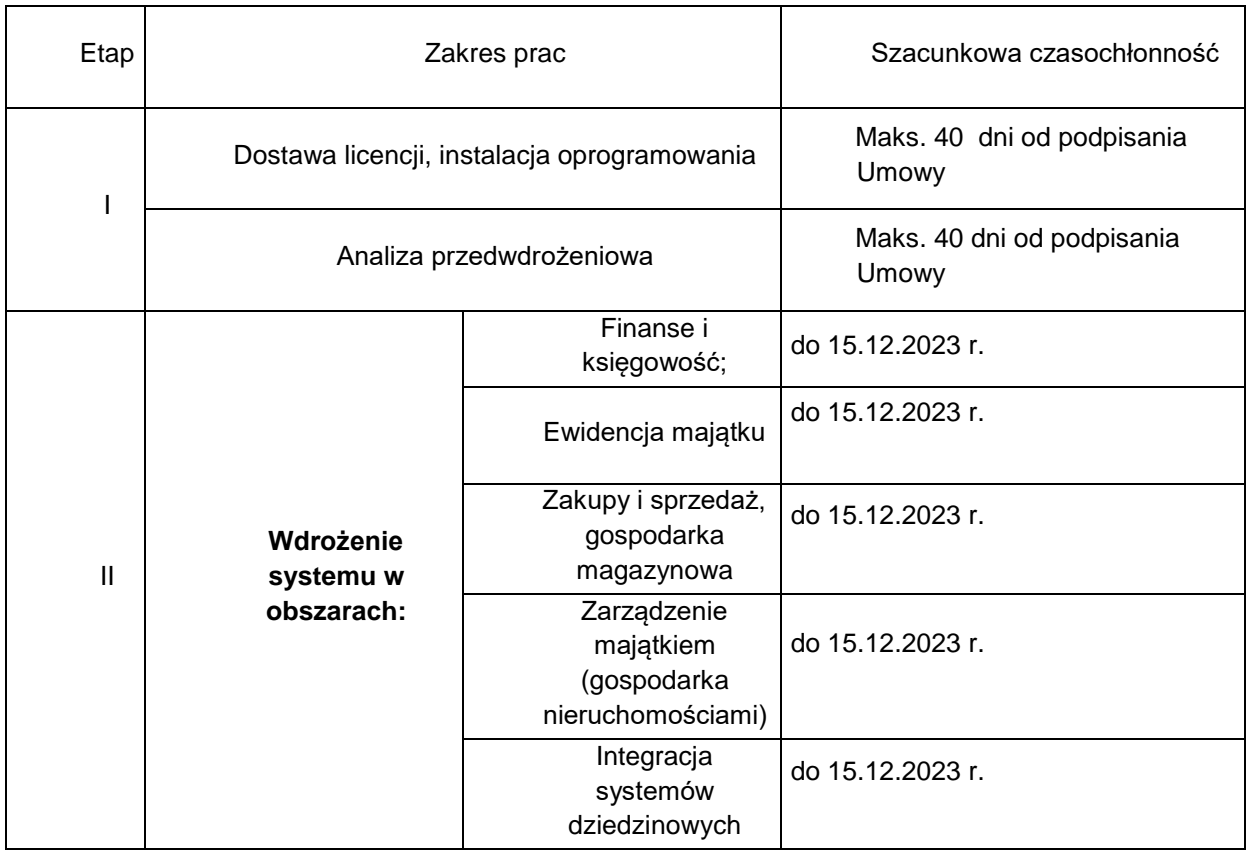

Etapy mogą być realizowane równolegle w celu optymalizacji procesu wdrożenia. Szczegółowy harmonogram realizacji projektu zostanie opracowany jako element analizy przedwdrożeniowej.

# **VII. Szkolenia użytkowników.**

- 1. Podczas szkolenia użytkowników musi zostać przekazana niezbędna wiedza w zakresie poprawnego użytkowania wdrażanego systemu finansowo-księgowego ERP w obrębie poszczególnych modułów w zakresie funkcjonowania, obsługi, administrowania i utrzymania systemu finansowo-księgowego ERP.
- 2. Zakres szkoleń musi obejmować praktyczną obsługę wszystkich funkcjonalności systemu finansowo-księgowego ERP.
- 3. Szkolenia muszą być prowadzone przez wykwalifikowanych specjalistów Wykonawcy, posiadających niezbędną wiedzę fachową w zakresie tematyki szkoleń.
- 4. Szkolenia będą musiały być przeprowadzane w siedzibie Zamawiającego, na dokumentach i sprzęcie Zamawiającego.
- 5. Wykonawca zobowiązany jest do przeprowadzenia pre i post testów celem weryfikacji posiadanych i nabytych kompetencji uczestników szkolenia (w ramach godzin szkoleniowych

i w zakresie obszarów dedykowanych dla poszczególnych użytkowników). Listę pracowników do przeszkolenia przygotuje Zamawiający i przedstawi ją Wykonawcy na etapie Analizy przedwdrożeniowej.

- 6. Wykonawca zapewni realizację szkoleń użytkowników w wymiarze 150 h w tym 8 h dla administratorów.
- 7. Szkolenia będą prowadzone w grupach maksymalnie do 10 użytkowników oraz do 4 administratorów.
- 8. Szkolenia będą prowadzone na stanowiskach pracy użytkowników w siedzibie Zamawiającego
- 9. Szczegółowy harmonogram realizacji szkoleń zostanie uzgodniony na etapie Analizy Przedwdrożeniowej.

#### **VIII. Migracja danych**

Wykonawca zobowiązany jest do dokonania przeniesienia danych do oferowanego systemu finansowo-księgowego ERP z systemów ASSECO WF-FAKIR Budżet, WF-MAG, WF-JPK, EMID, TEKA, SystemEG, dane z plików EXCELA funkcjonujących u Zamawiającego. Zamawiający przygotuje zestaw danych podlegających migracji i przedstawi Wykonawcy w formie zasilonych i zdefiniowanych plików wymiany danych. Pliki wymiany danych będą zawierały ustaloną strukturę, którą zaproponuje Wykonawca. Ustalony format plików migracji to plik CSV (wraz ze zdefiniowaną stroną kodową, ustalonymi separatorami oraz określoną strukturą) lub plik xml (z ustaloną strukturą). Zamawiający zobowiązuje się do zasilenia plików migracji wyłącznie w zakresie danych obecnie posiadanego systemu informatycznego na wskazany ustalony dzień (brak migracji przyrostowej).

Wykonawca zapewnia inicjalne zapełnienie systemu finansowo-księgowego ERP danymi z systemów podlegających wymianie, w tym:

a) import katalogu dostawców i odbiorców,

b) import księgowego bilansu otwarcia, planu kont,

c) import sald dwustronnych nierozliczonych rozrachunków,

d) import katalogu materiałów (do katalogu zgodnego z kodami EAN) i usług,

e) import bilansu otwarcia magazynów (ilościowo i wartościowo),

f) import kartotek środków trwałych, , pozostałych środków trwałych (wyposażenia), środków niskocennych (ewidencja ilościowa) oraz wartości niematerialnych i prawnych, planu amortyzacji z parametrami amortyzacji

g) import bilansu otwarcia środków trwałych, pozostałych środków trwałych (wyposażenia) oraz wartości niematerialnych i prawnych,

h) import kartotek pracowników,

i) import danych o nieruchomościach z rejestrów prowadzonych w pakiecie Ms Office

Zamawiający dostarczy dane z systemów podlegających wymianie w formie i formacie uzgodnionym z Wykonawcą na etapie Analizy Przedwdrożeniowej.

#### **IX. Integracja .**

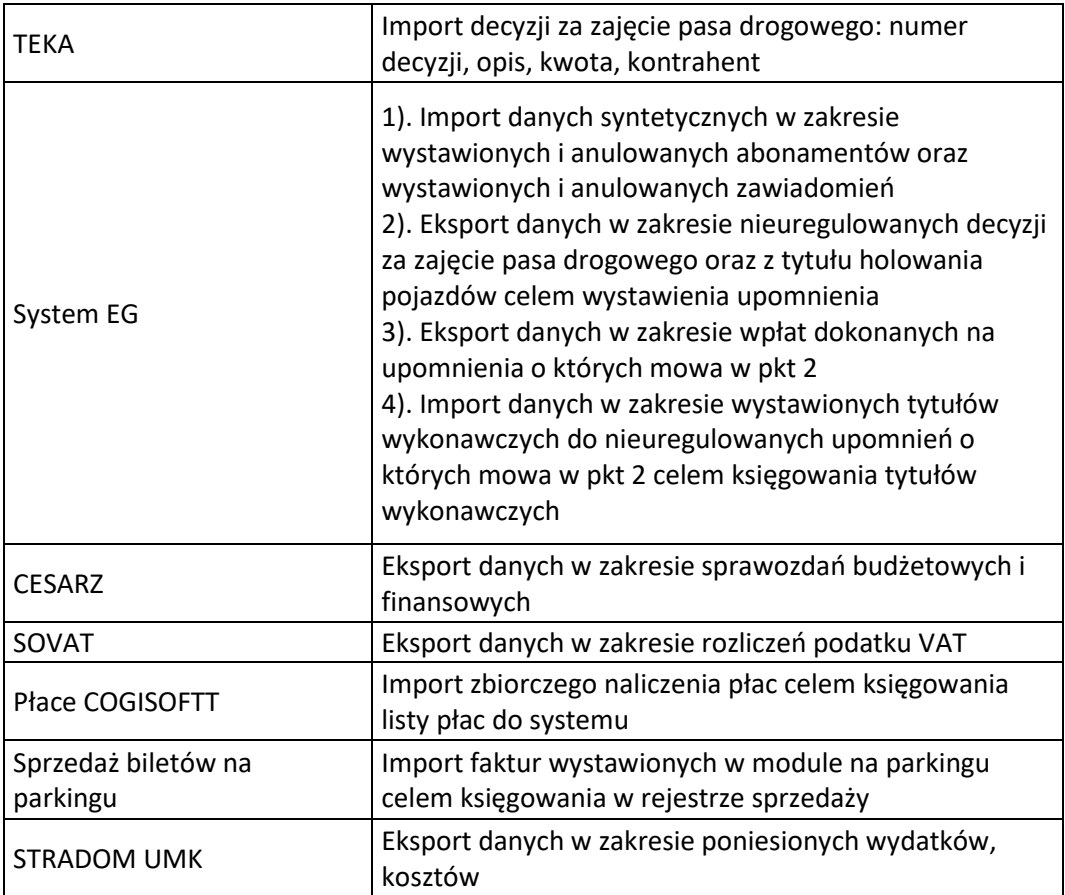

# **X. Warunki gwarancji.**

**Wykonawca zobowiązuje się do świadczenia usług gwarancyjnych** przez okres 12 miesięcy (liczone od momentu pozytywnego odbioru końcowego potwierdzającego zakończenie wdrożenia) dla oferowanego systemu finansowo-księgowego ERP. Baza danych systemu finansowo-księgowego ERP jest objęta 12 miesięczną gwarancją Producenta. Wyłączeniu podlega serwerowy system operacyjny. Okres gwarancji musi być zgodny ze złożoną w niniejszym postępowaniu ofertą.

Do momentu podpisania umowy serwisowej okres gwarancji zapewnia prawidłowe funkcjonowanie Systemu.

#### 1. Klasyfikacja zmian oprogramowania w trakcie eksploatacji:

- a) **poprawki** to zmiany oprogramowania, naprawiające wady produktu, które ujawniły się po jego sprzedaniu. Wady te powodują, że program nie posiada gwarantowanych przez Wykonawcę funkcjonalności. Dokonywane w ramach gwarancji,
- b) **udoskonalenia** zmiany oprogramowania mające na celu poprawienie funkcjonalności, stabilności lub bezpieczeństwa użytkowania. Nie zmieniają cech podstawowych produktu, poprawiają jego funkcjonowanie, objęte realizowanym zamówieniem,
- c) **uaktualnienia** zmiany prowadzące do uaktualnienia wersji oprogramowania objęte realizowanym zamówieniem,
- 2. Klasyfikacja błędów:
- a) **błąd krytyczny (awaria)** oznacza zaprzestanie działania oprogramowania systemu finansowoksięgowego ERP, wynikających z przyczyn, za które odpowiada Wykonawca,
- b) **błąd niekrytyczny (usterki)** oznacza ograniczenie działania oprogramowania systemu finansowo-księgowego ERP, wynikających z przyczyn, za które odpowiada Wykonawca,
- 3. Wykonawca w ramach trwania gwarancji zobowiązany jest do utrzymywania gotowości do czynności serwisowych, przyjmowania zgłoszeń i podejmowania czynności serwisowych, głównie poprzez łącza zdalne oraz w wymagających tego okolicznościach przyjazd do siedziby Zamawiającego.
- 4. Zamawiający wymaga, aby Wykonawca posiadał aplikację internetową do przyjmowania i obsługi zgłoszeń, będącej podstawą komunikacji między Zamawiającym i Wykonawcą w zakresie zgłoszeń. Aplikacja powinna posiadać możliwość wysyłania powiadomień na temat zgłoszeń na podany adres e-mail, możliwość generowania raportów związanych ze zgłoszeniami.
- 5. Wszelkie wady będą zgłaszane przez Zamawiającego poprzez dedykowaną aplikację internetową a w wyjątkowych sytuacjach drogą elektroniczną lub telefonicznie.
- 6. Wykonawca będzie zobowiązany do niezwłocznego potwierdzania otrzymanego zgłoszenia drogą elektroniczną.
- 7. W ramach usług gwarancyjnych Wykonawca zobowiązuje się usuwać wykryte lub powstałe awarie, usterki (wady i błędy systemu) na swój koszt w terminie określonym w serwisie gwarancyjnym.
- 8. Wykonawca świadczyć będzie usługi serwisu gwarancyjne na zasadach określonych poniżej.
- 9. W ramach gwarancji Zamawiający zobowiązany jest zgłaszać wykryte awarie, wady lub błędy Oprogramowania a Wykonawca usuwać zgodnie z uzgodnioną procedurą zgłaszania wad lub błędów.
- 10. Naprawy gwarancyjne odbywać się będą na poniższych zasadach i w określonych terminach:
	- a. Dostępność usług gwarancyjnych 7:30 15:30 w dni robocze,
	- b. Usuwanie awarii i usterek w oprogramowaniu (godziny robocze liczone w dniach pracy Zamawiającego)
		- a) **błąd krytyczny** oznacza zaprzestanie działania oprogramowania systemu finansowoksięgowego ERP lub jego części
			- dostęp zdalny (pierwszorzędnie) czas reakcji: liczba godzin roboczych od momentu zgłoszenia do Wykonawcy, czas usunięcia błędu: liczba godzin roboczych od momentu przyjęcia zgłoszenia przez Wykonawcę

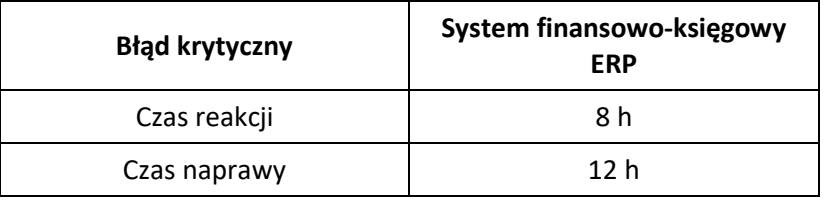

- b) **błąd niekrytyczny** oznacza ograniczenie działania oprogramowania systemu finansowo-księgowego ERP
	- dostęp zdalny (pierwszorzędnie) czas reakcji: liczba godzin roboczych od momentu zgłoszenia do Wykonawcy, czas usunięcia błędu: liczba dni roboczych od momentu przyjęcia zgłoszenia przez Wykonawcę:

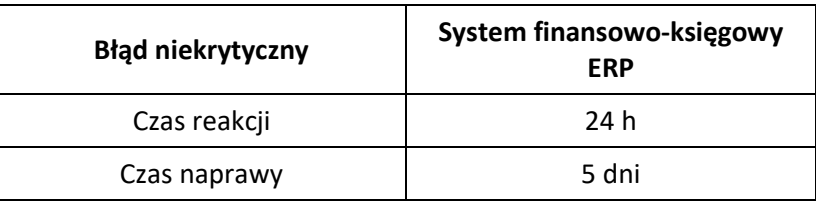

- c. Wykonawca zapewni szybką reakcję i pierwszeństwo obsługi, do 24 godzin roboczych, w przypadku wystąpienia awarii lub usterek w niżej wymienionych:
	- sporządzania sprawozdań VAT-7, VAT-UE, JPK w dniach 23 25 każdego miesiąca,

- sporządzania sprawozdań rocznych (GUS, US) – w okresie od 2 stycznia do 15 marca tego samego roku,

- d. W przypadku wykazania awarii, wad i błędów zgłoszonych do Wykonawcy przez Zamawiającego w internetowym systemie rozwiązywania problemów, Wykonawca wypełni swoje zobowiązanie gwarancyjne, w ramach struktur organizacji serwisowej Wykonawcy, albo poprzez dostarczenie Zamawiającemu, według wyboru Wykonawcy, Update'u lub Upgrade'u oprogramowania lub też, według wyboru Wykonawcy, poprzez usunięcie awarii, błędu, wady; usunięciem awarii, błędu lub wady może być, między innymi, wskazanie stosownego, akceptowalnego sposobu uniknięcia skutków awarii, błędu lub wady, które to działania muszą skutkować wyeliminowaniem awarii, błędu lub wady. Zamawiający zapewni Wykonawcy pełne i bezpłatne wsparcie, w szczególności poprzez zapewnienie współpracy pracowników, zapewnienie pomieszczeń do pracy oraz możliwie najdokładniejszego opisu awarii, błędu lub wady, dostarczając wymagane dane oraz tworząc połączenia telekomunikacyjne z serwerem bazy danych. Zamawiający zobowiązuje się do zaakceptowania każdej bezpłatnej nowej wersji oprogramowania, chyba że, prace związane z jej wdrożeniem zostałyby uznane za nadmierne.
- e. Zgłaszanie awarii i usterek przez Zamawiającego:
	- a) Zgłaszanie awarii i usterek przez Zamawiającego może następować w jednej z niżej wymienionych form:
		- pierwszorzędnie poprzez dedykowaną witrynę internetową Wykonawcy,
		- telefonicznie,
		- pocztą elektroniczną.

Zgłoszenia awarii i usterek Zamawiający może wykonywać całodobowo z wyłączeniem zgłoszeń telefonicznych, które mogą się odbywać w godzinach od 7.30 – 15.30.

Po usunięciu przez Wykonawcę awarii lub usterki, Wykonawca zobowiązany jest poinformować o tym niezwłocznie Zamawiającego. Dopuszcza się następujące formy przekazywania potwierdzenia o usunięciu awarii/usterki:

- wpis potwierdzający poprawność wykonanych zmian, dokonany przez Zamawiającego na dedykowanym portalu
- pocztą elektroniczną na wskazany przez Zamawiającego adres poczty elektronicznej,
- protokołem usunięcia awarii/usterki utworzonym w trakcie wizyty serwisanta Wykonawcy,
- b) potwierdzenie zakończenia prac naprawczych przez Wykonawcę może zostać wydane wyłącznie przez upoważnioną przez Zamawiającego osobę.
- 11. W ramach usług gwarancyjnych Wykonawca zapewnia Zamawiającemu:
- a. Dostarczanie nowych wersji oprogramowania uwzględniających:
	- a) Zmiany zachodzące w powszechnie obowiązujących przepisach prawa lub przepisach prawa wewnętrznego obowiązujących na podstawie delegacji ustawowej, z zastrzeżeniem, że wyżej wymienione zmiany zostaną udostępnione nie później niż w dniu rozpoczęcia ich obowiązywania. W przypadku, gdy pomiędzy dniem opublikowania, a dniem obowiązywania okres jest krótszy niż 30 dni, przyjmuje się, że zmiany zostaną dokonane w okresie 30 dni od dnia ich opublikowania, jednak nie później niż w ciągu 7 dni od dnia ich wejścia w życie. Zmiany związane z dostosowaniem systemu do przepisów prawa pracy i podatkowego wchodzące w życie z pierwszym dniem roku następnego muszą zostać udostępnione w systemie nie później niż z dniem ich wejścia w życie,
	- b) Zmiany związanie z podniesieniem jakości i funkcjonalności oprogramowania lub usuwających wykryte przez Wykonawcę błędy w działaniu oprogramowania.
- b. Wykonawca zobowiązany jest informować o wszystkich nowych wersjach oprogramowania wraz z przedstawieniem wykazu dokonywanych zmian, na wskazany przez Zamawiającego adres poczty elektronicznej.
- c. Reakcję na zgłaszane przez Zamawiającego problemy.
- d. Analizę zgłoszonego problemu i jego usunięcie.
- 12. Na dzień podpisania Protokołu odbioru przedmiotu zamówienia, Wykonawca zapewni, że system finansowo-księgowy ERP działa poprawnie i jest zgodny z obowiązującymi przepisami prawa.
- 13. Niezależnie od uprawnień z tytułu gwarancji, Wykonawca udziela Zamawiającemu rękojmi na okres 24 miesięcy.
- 14. Gwarancja na oprogramowanie osób trzecich (oprogramowanie zewnętrzne) dostarczone przez Wykonawcę będzie świadczona zgodnie z warunkami zapewnianymi przez producenta tego oprogramowania w okresie 12 miesięcy od daty instalacji z zastrzeżeniem warunków opisanych w OPZ

Wykonawca zapewni dostępność do aktualizacji producentów dostarczonego oprogramowania narzędziowego i motorów baz danych. Aktualizacje muszą obejmować co najmniej poprawki w szczególności poprawki bezpieczeństwa. Okres wsparcia dla tego oprogramowania rozpoczyna się z dniem podpisania przez Strony Protokołu Odbioru Przedmiotu Umowy i trwa 12 miesięcy zgodnie z opisem powyżej.

#### **XI. Serwis**

- 1. Od momentu podpisania Końcowego Protokołu Odbioru Przedmiotu Umowy System ERP objęty jest okresem 12 miesięcznej gwarancji.
- 2. Od 1 stycznia 2024 Zamawiający zleci opiekę serwisową, objętą odrębnym postepowaniem przetargowym.
- 3. Wartość opieki serwisowej nie może przekroczyć 70% wartości licencji dostarczonego systemu.

# **XII. Wymagania obligatoryjne systemu finansowo-księgowego ERP:**

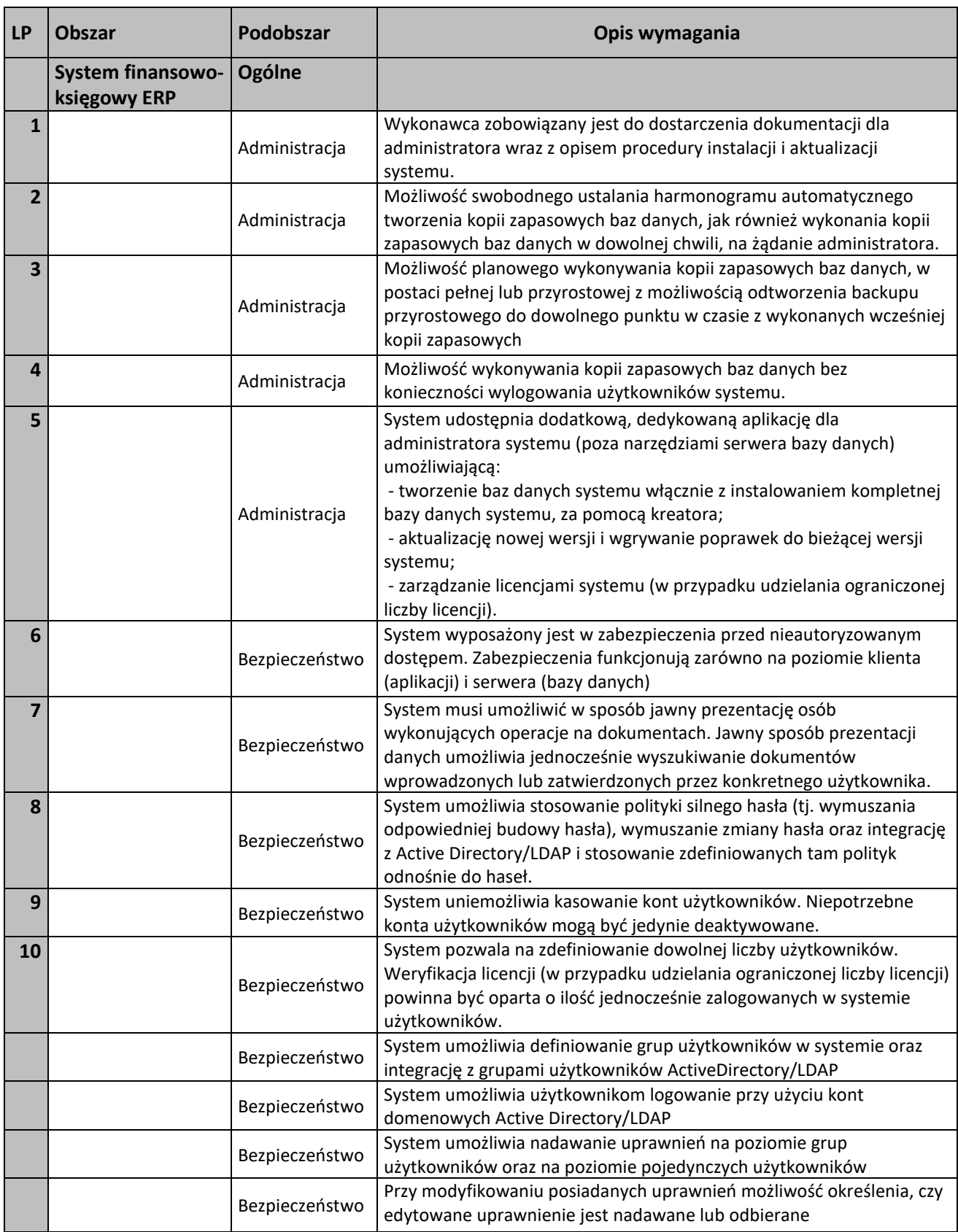

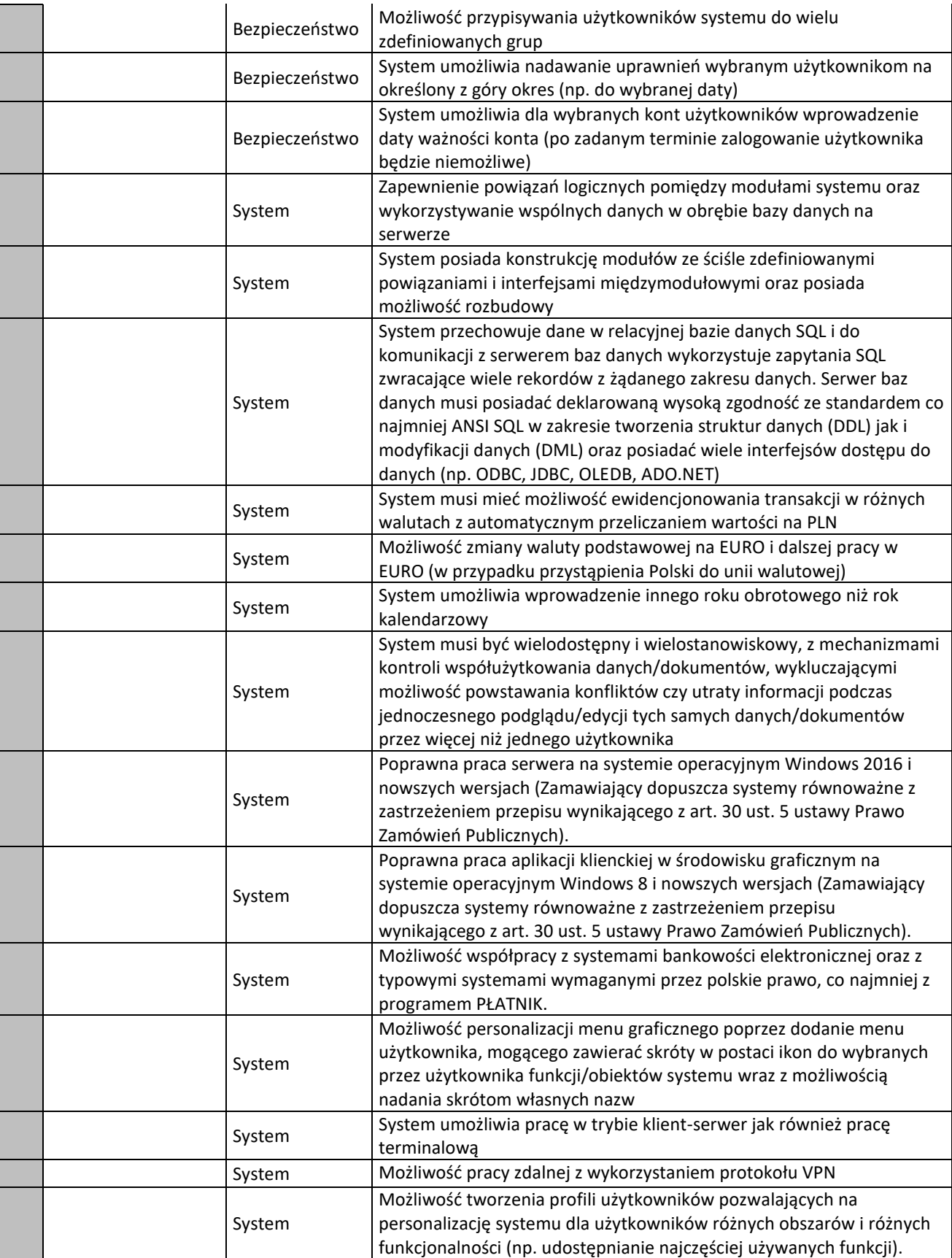

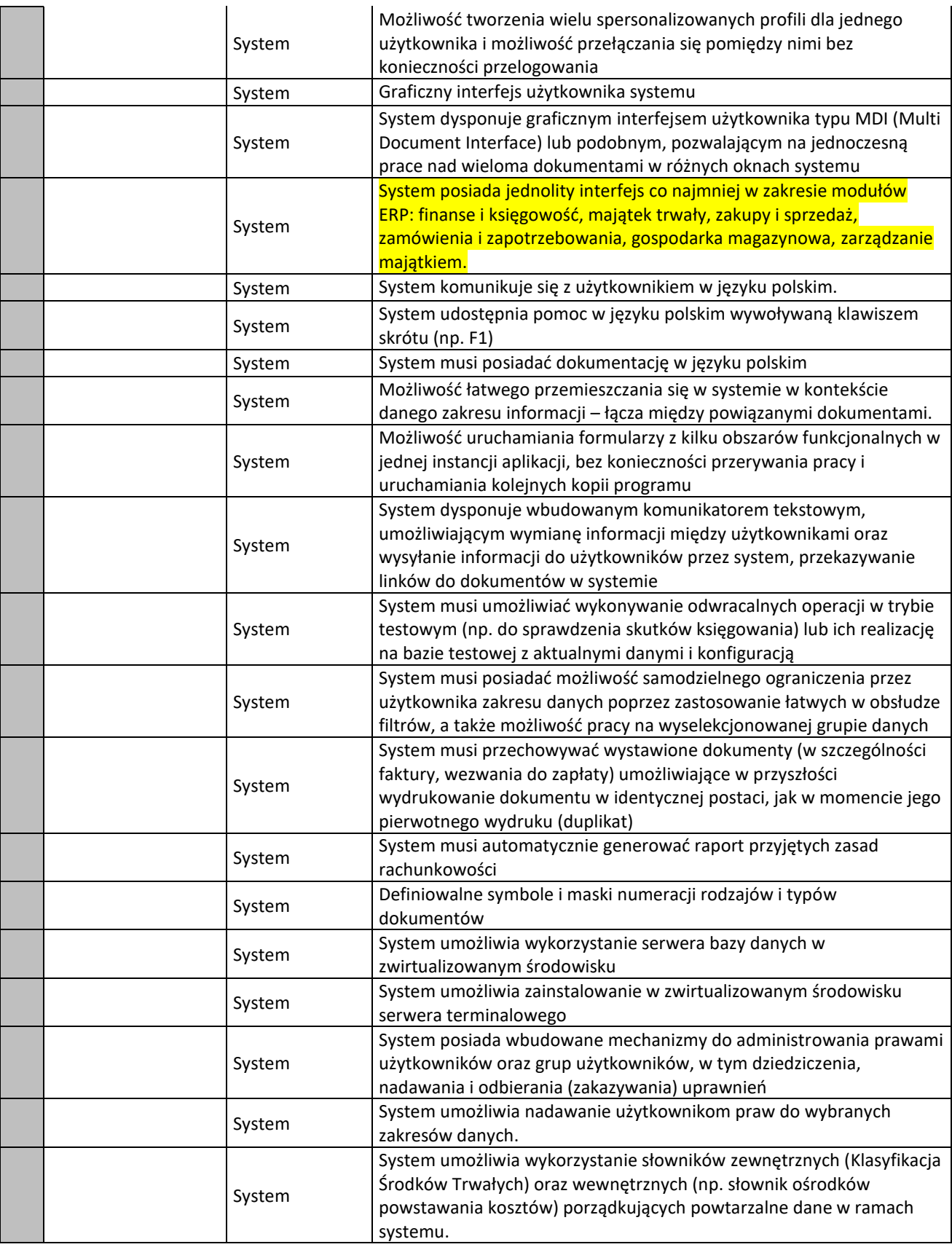

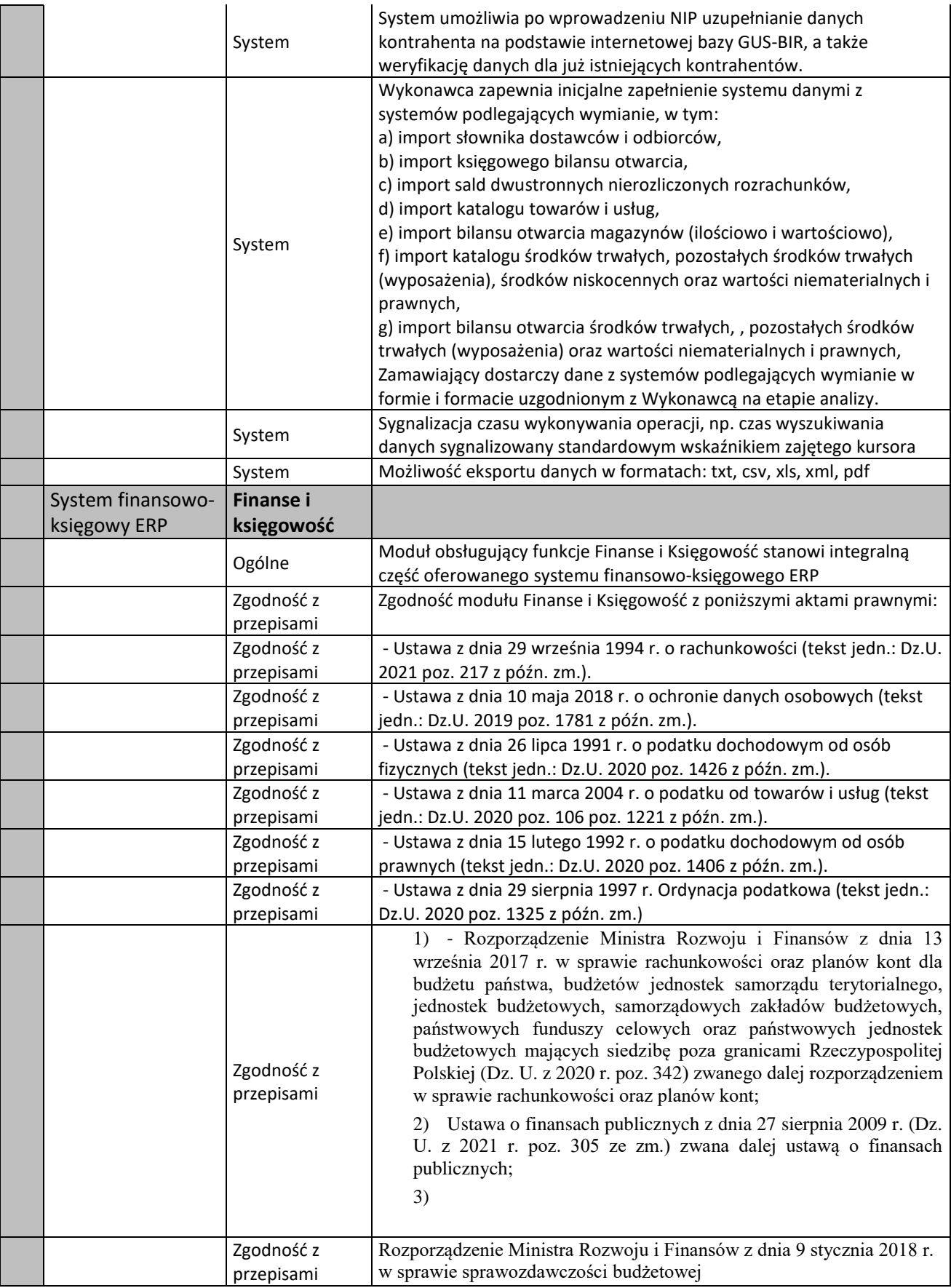

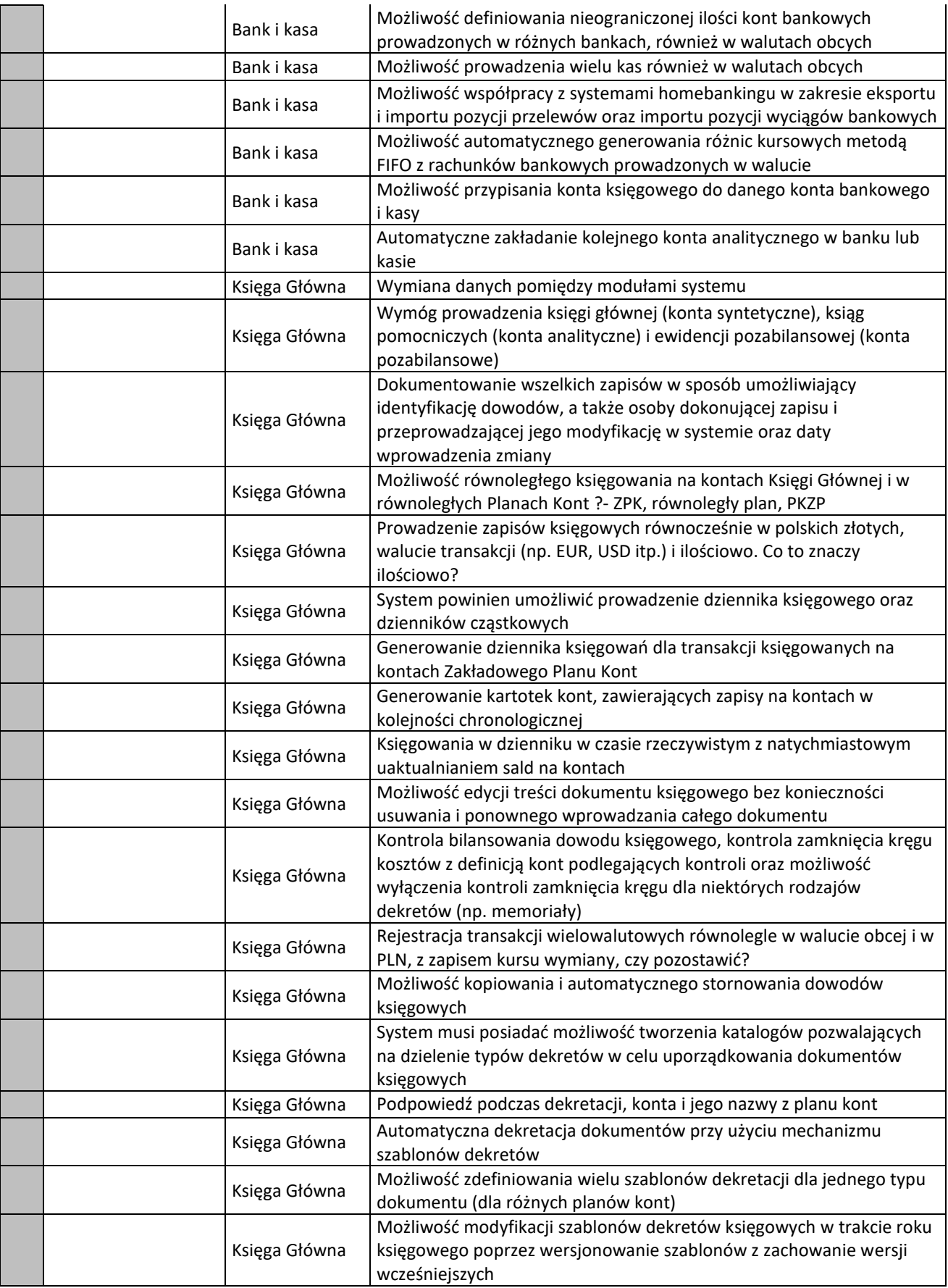

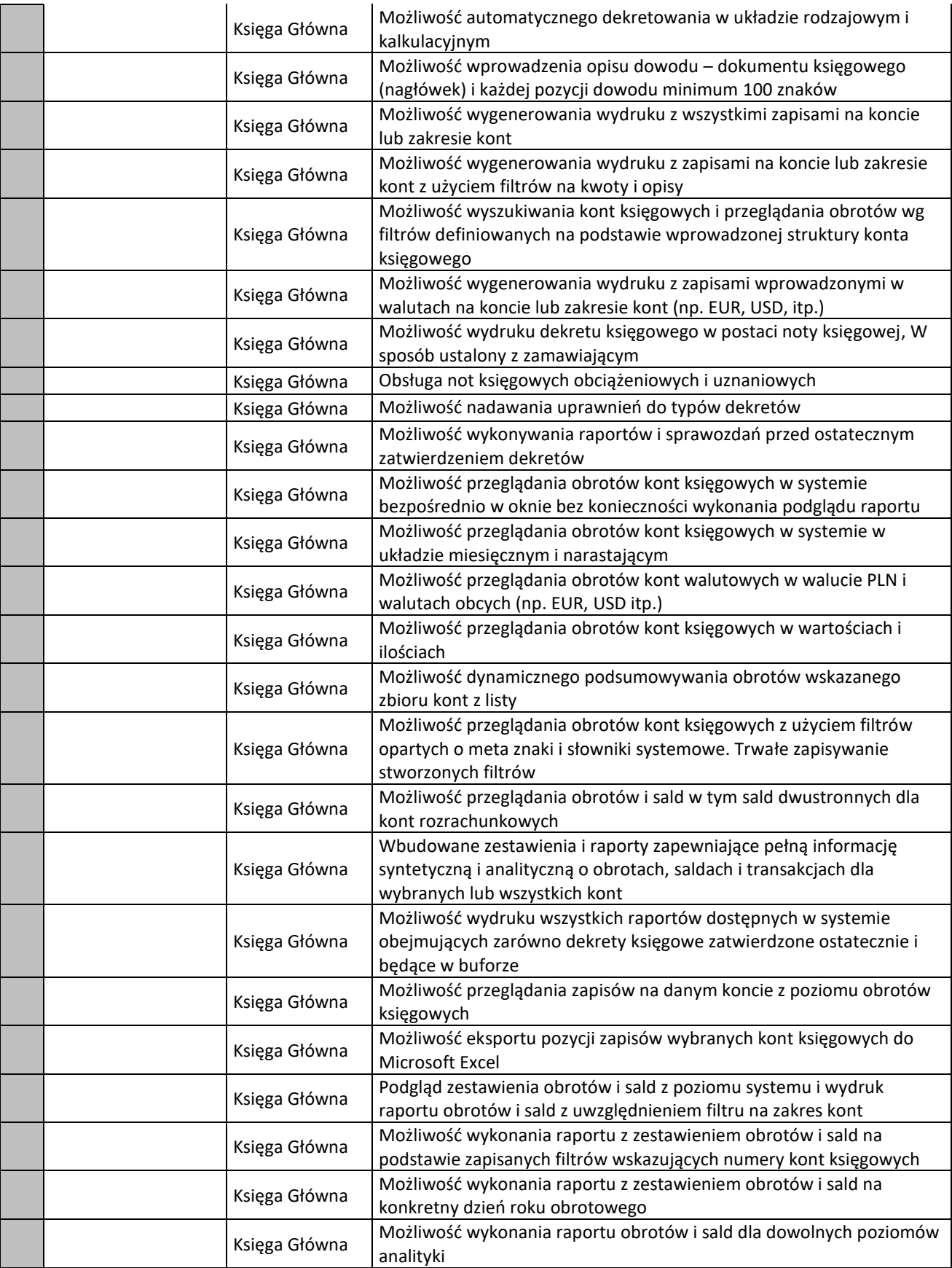

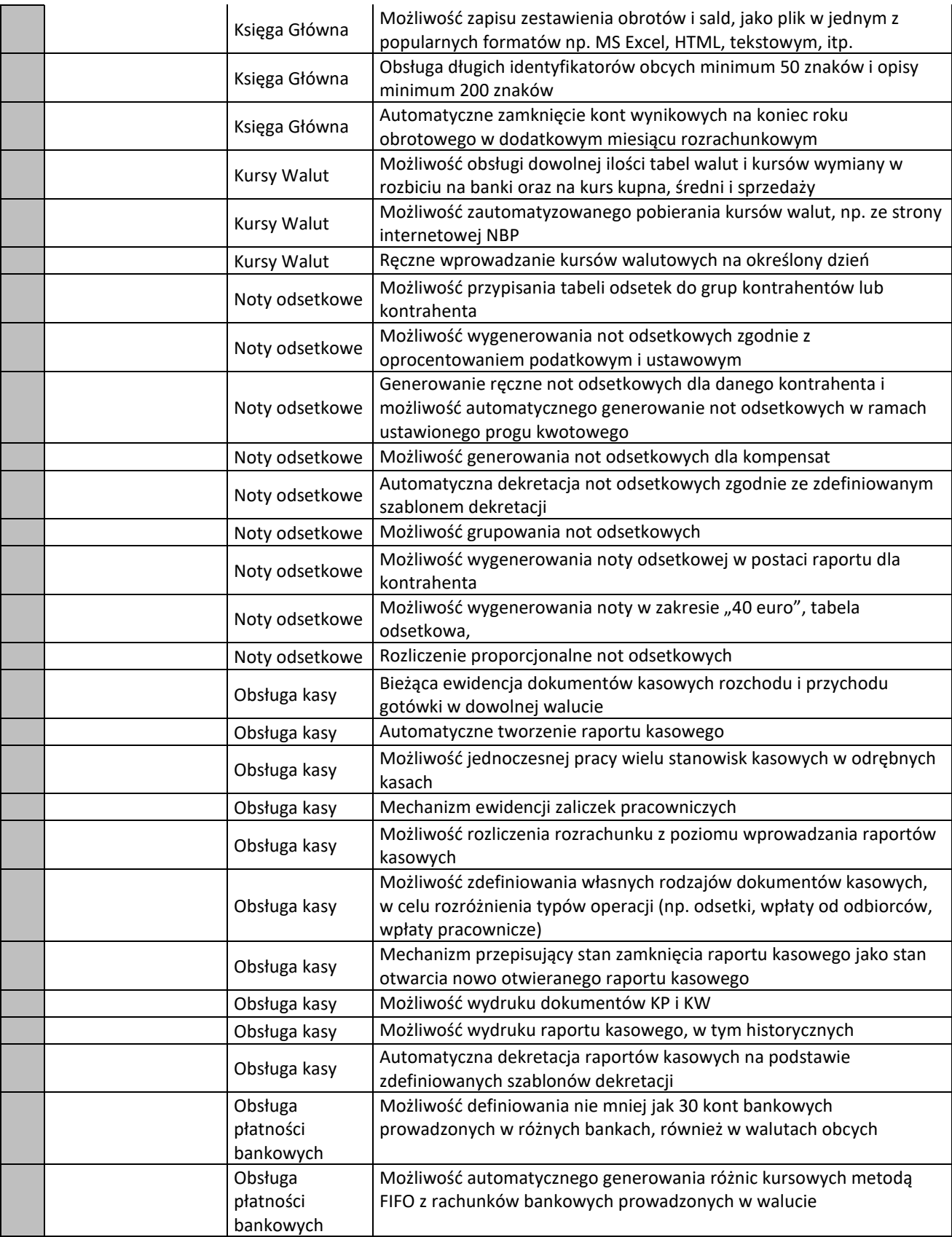

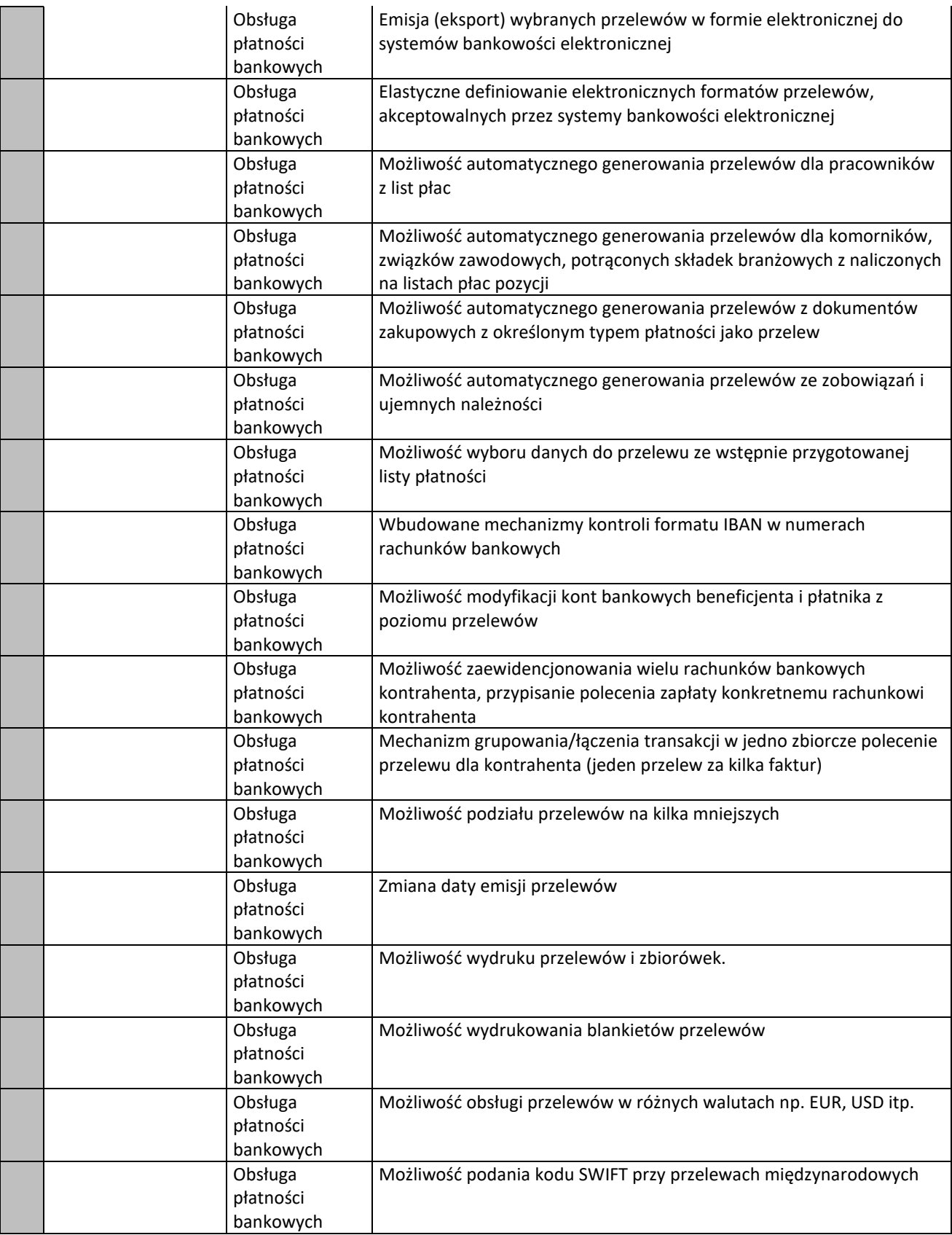

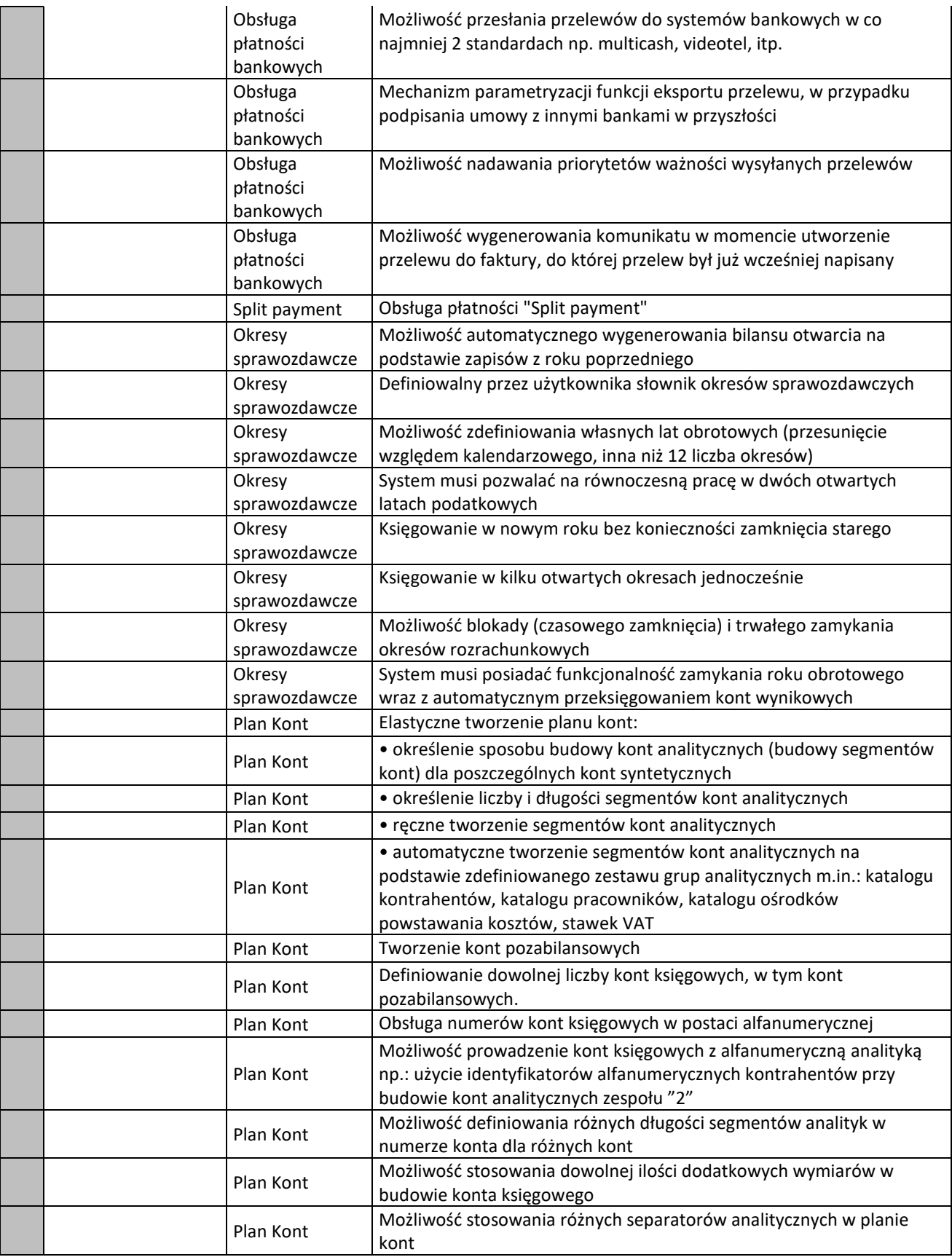

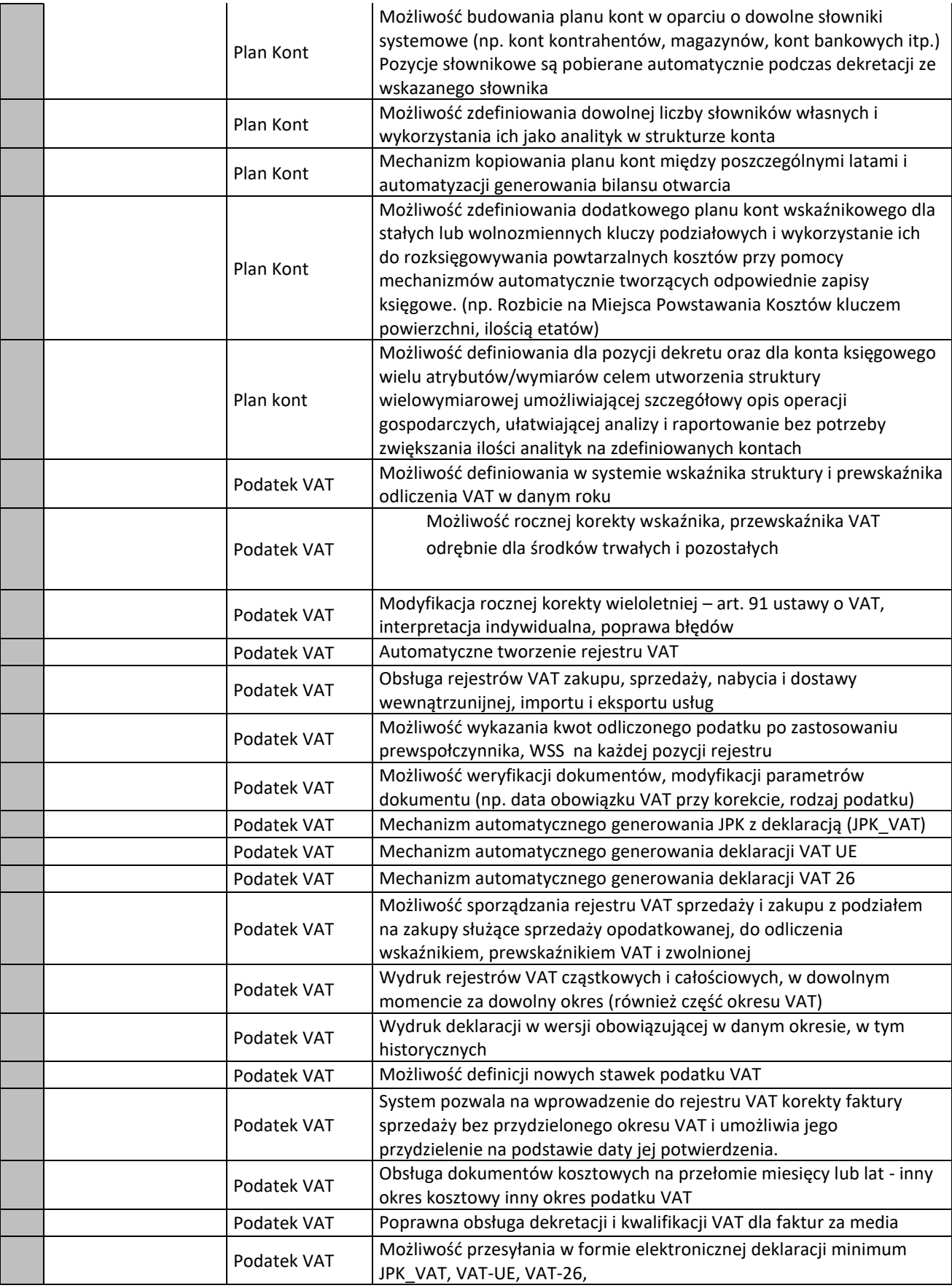

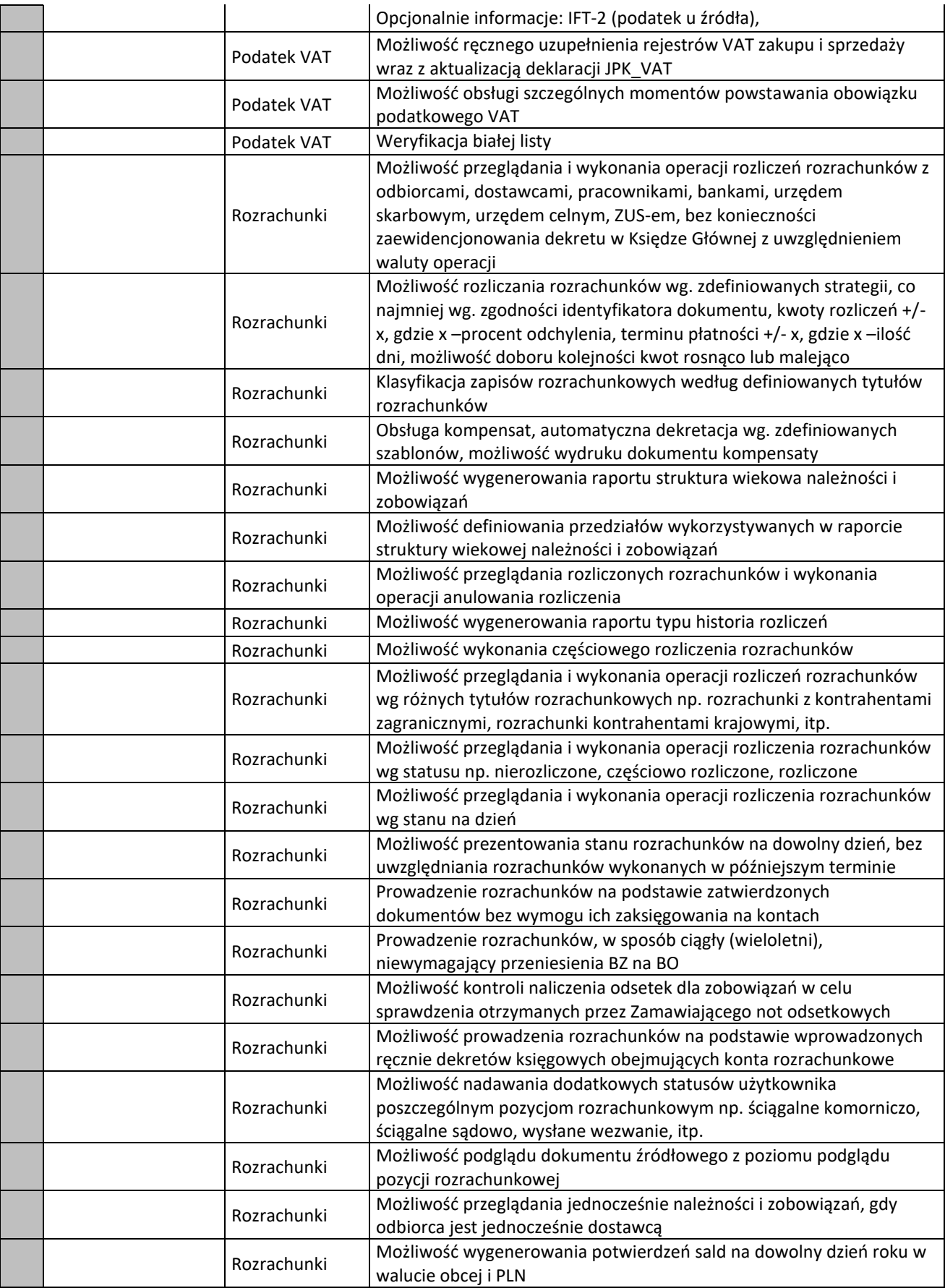

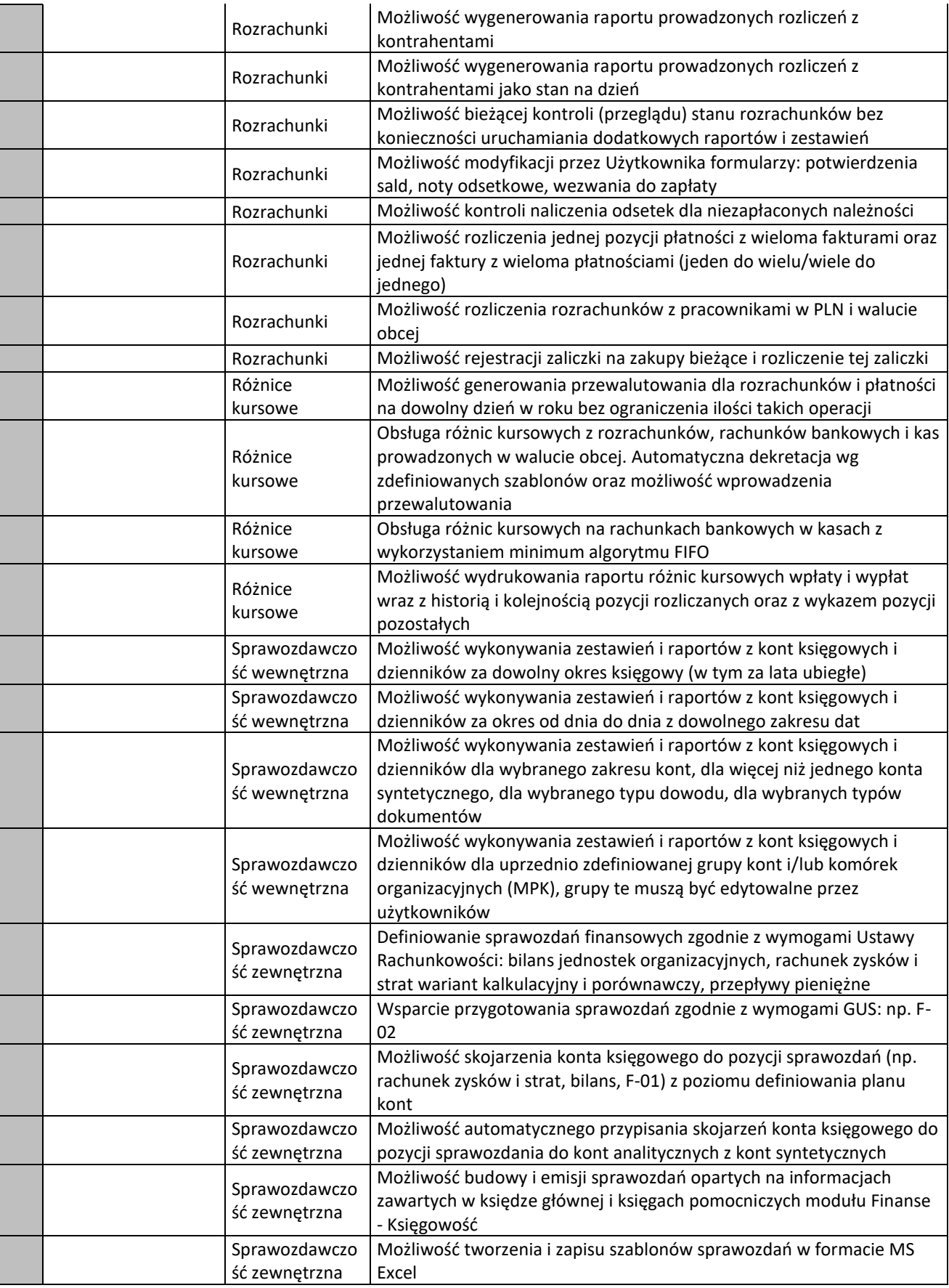

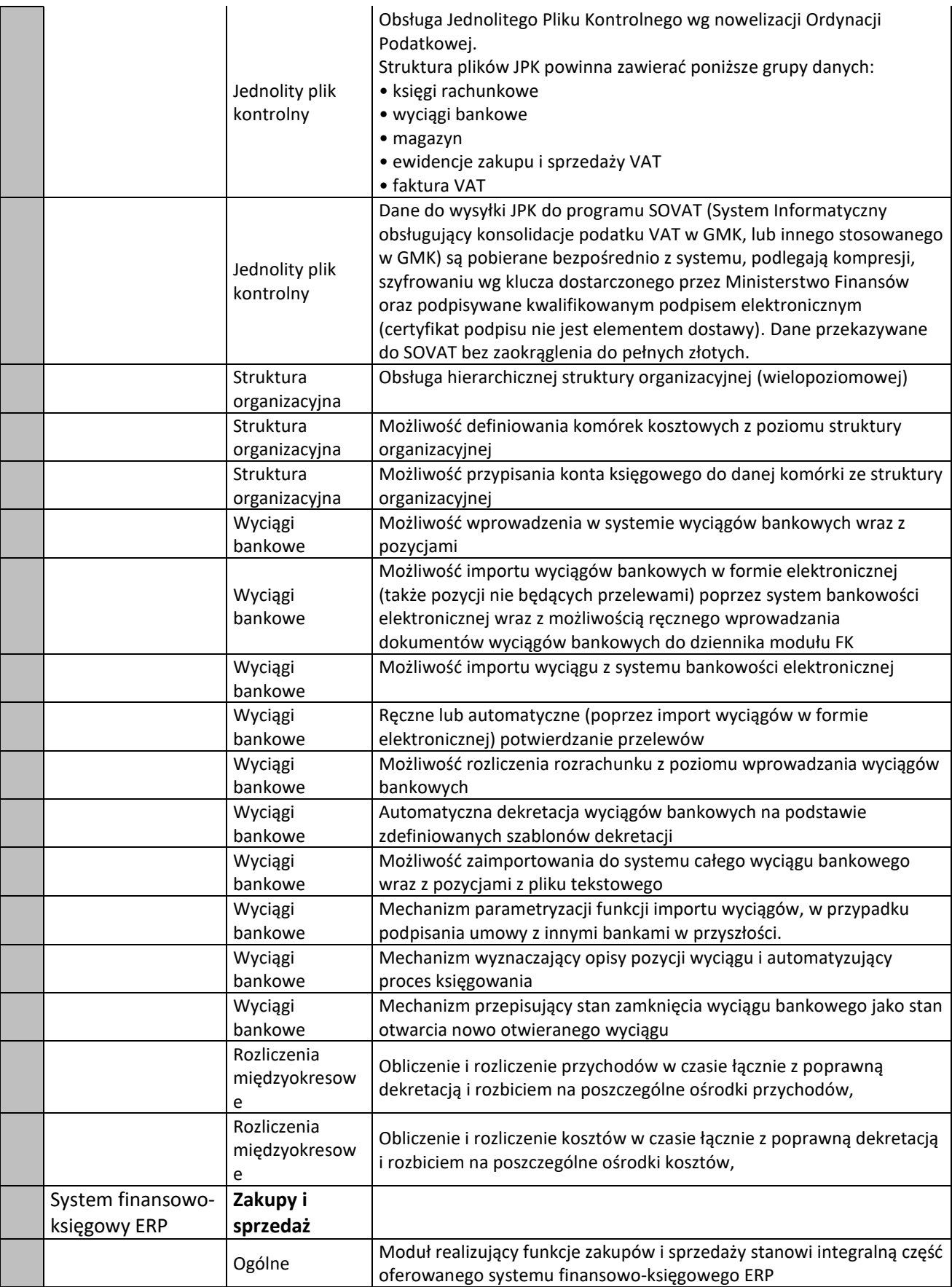

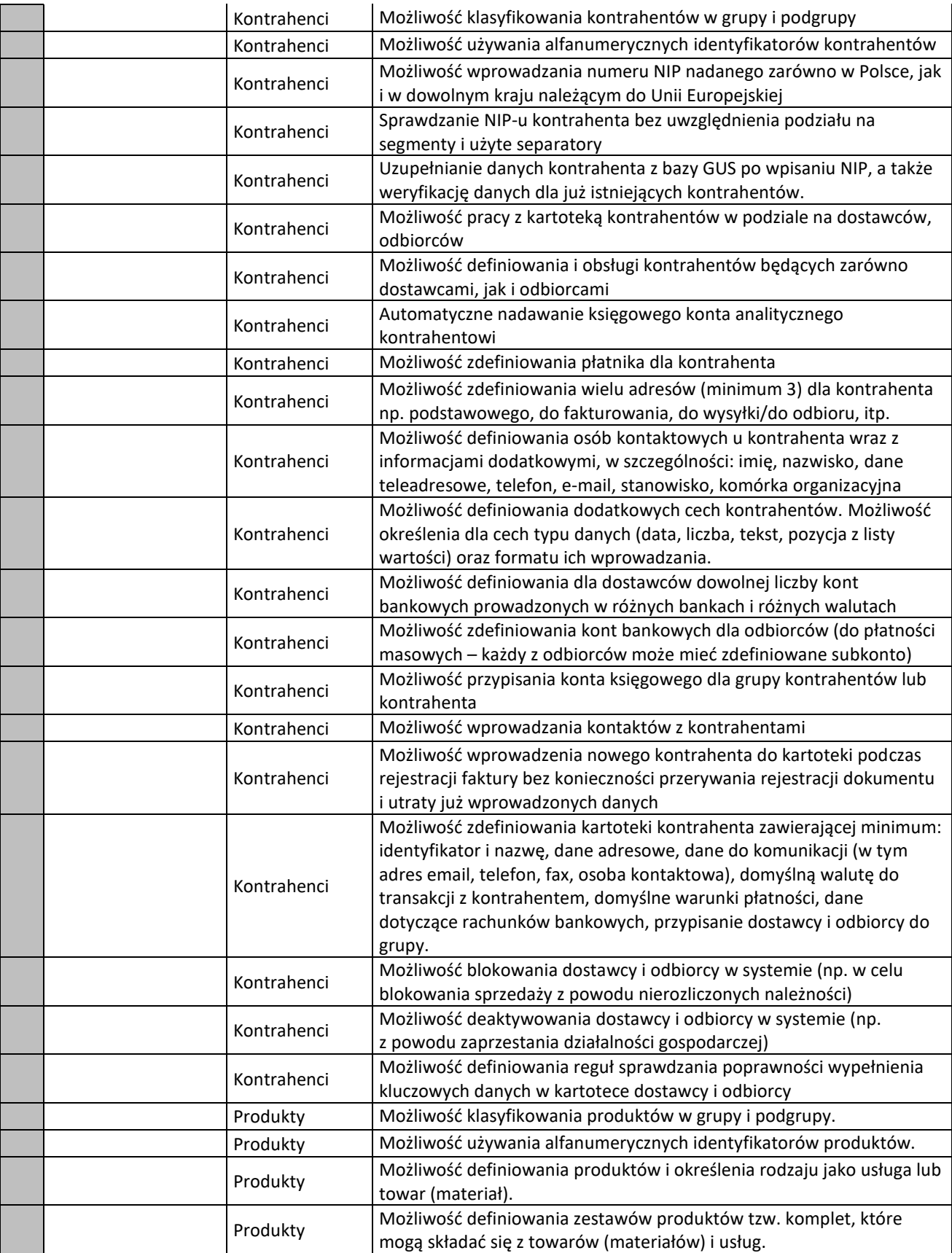

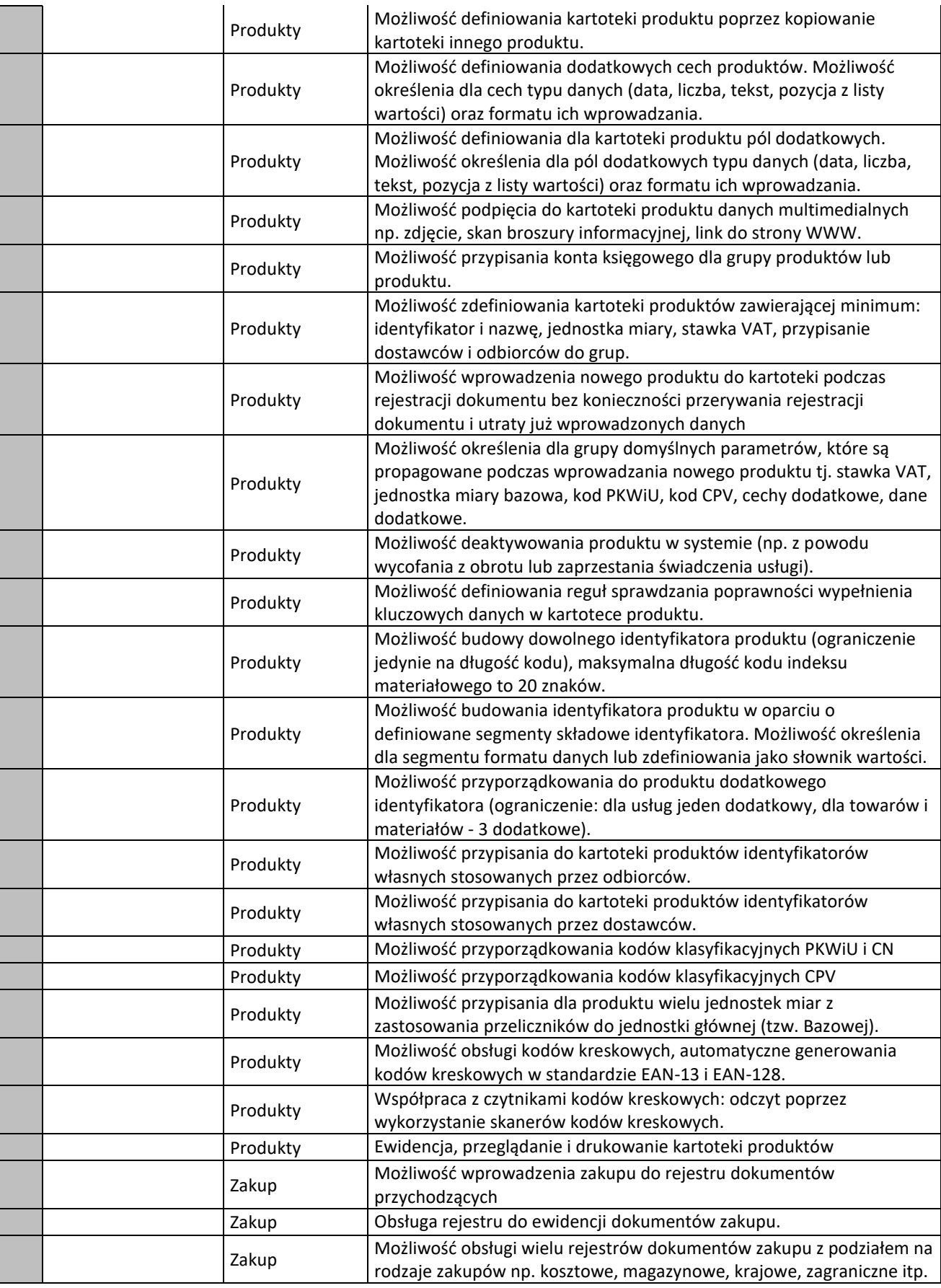

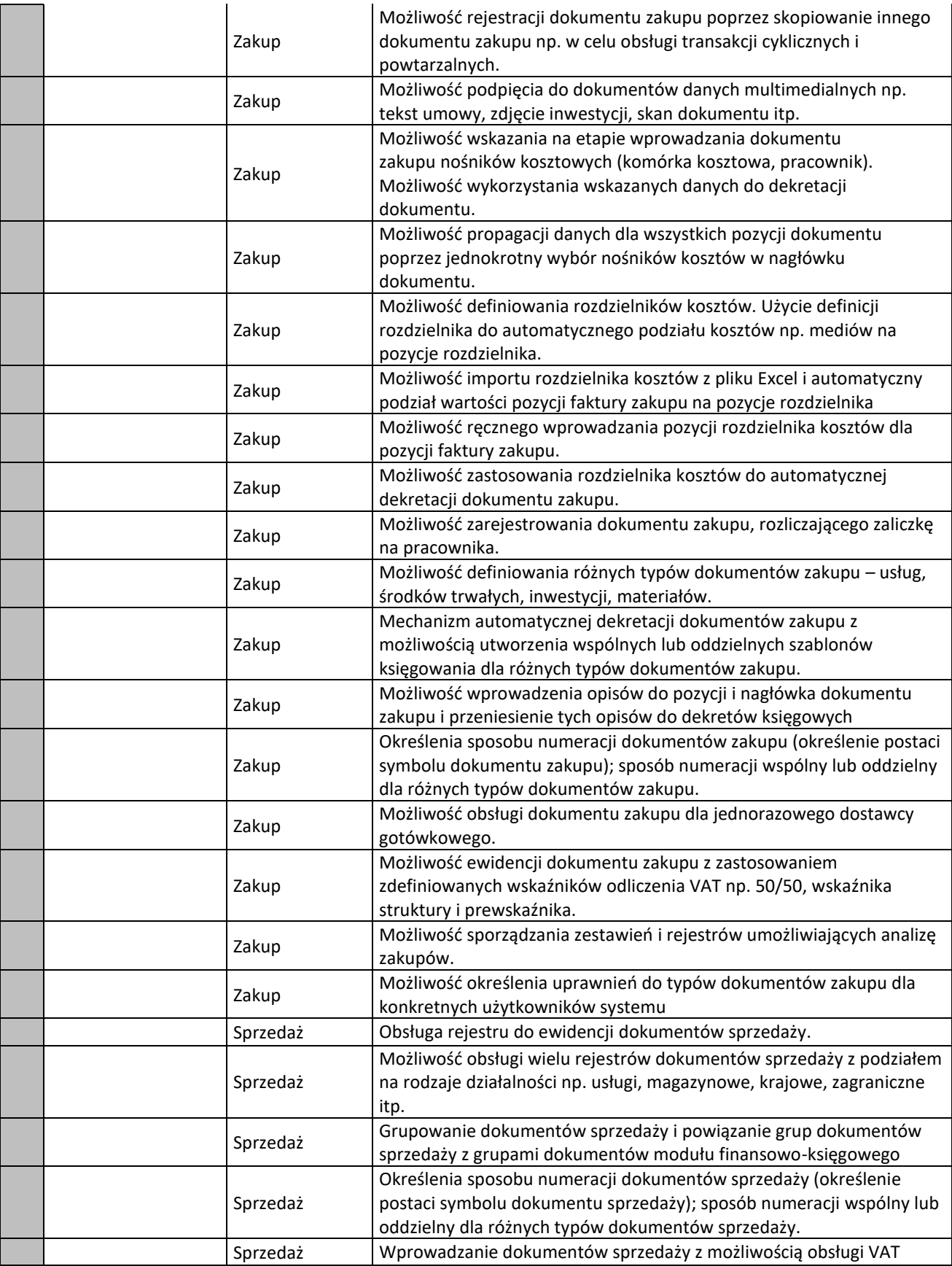

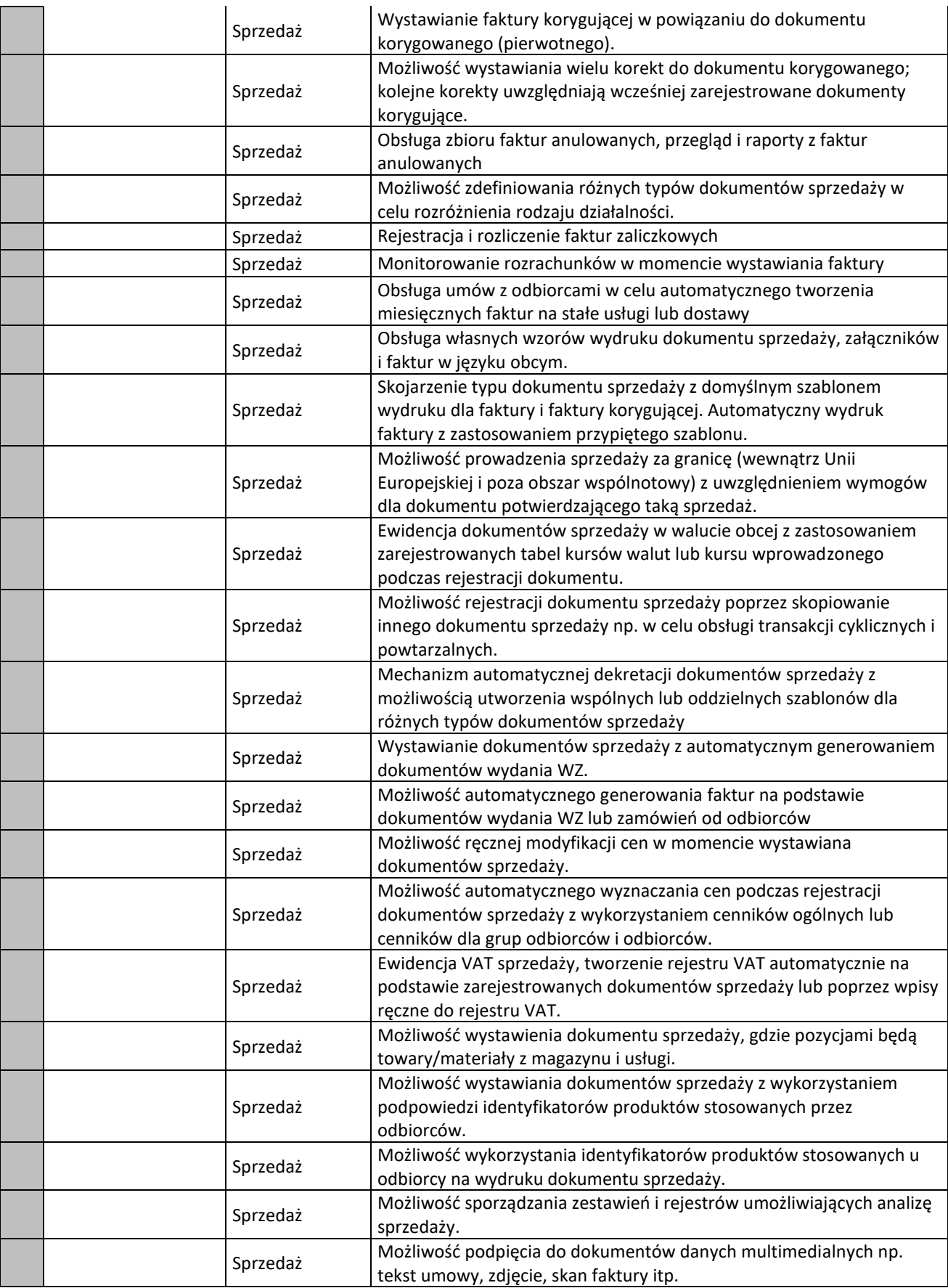

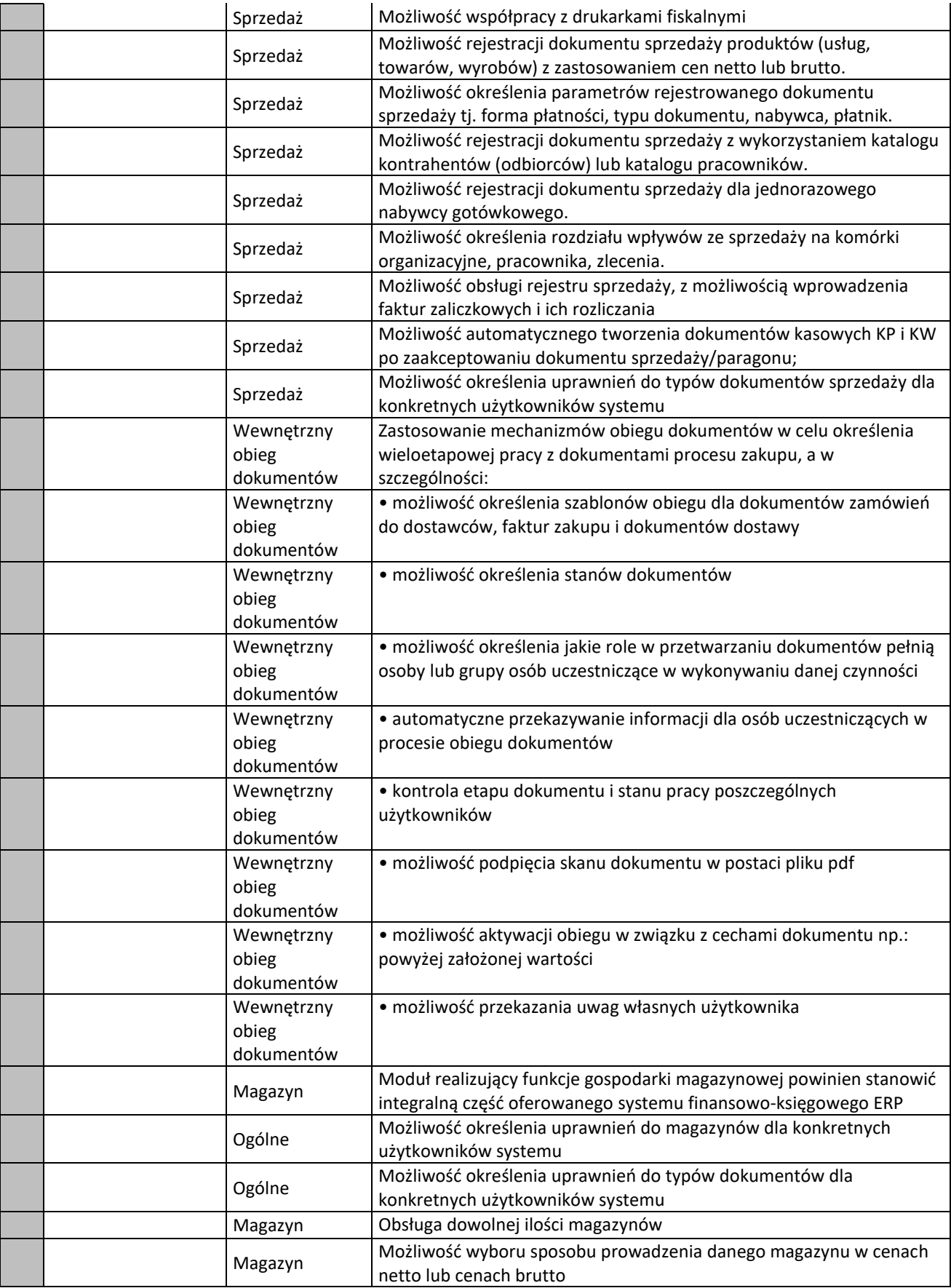

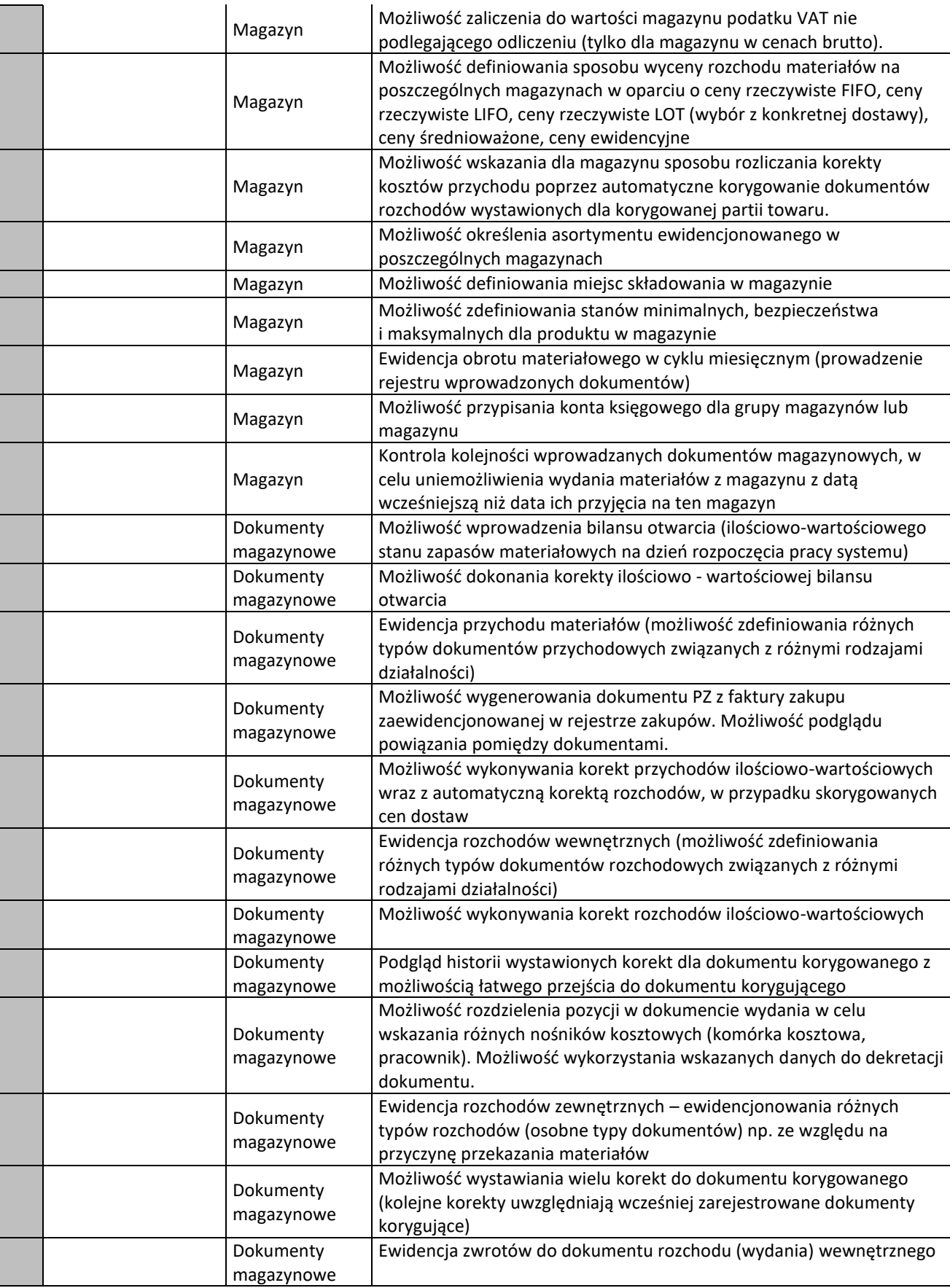

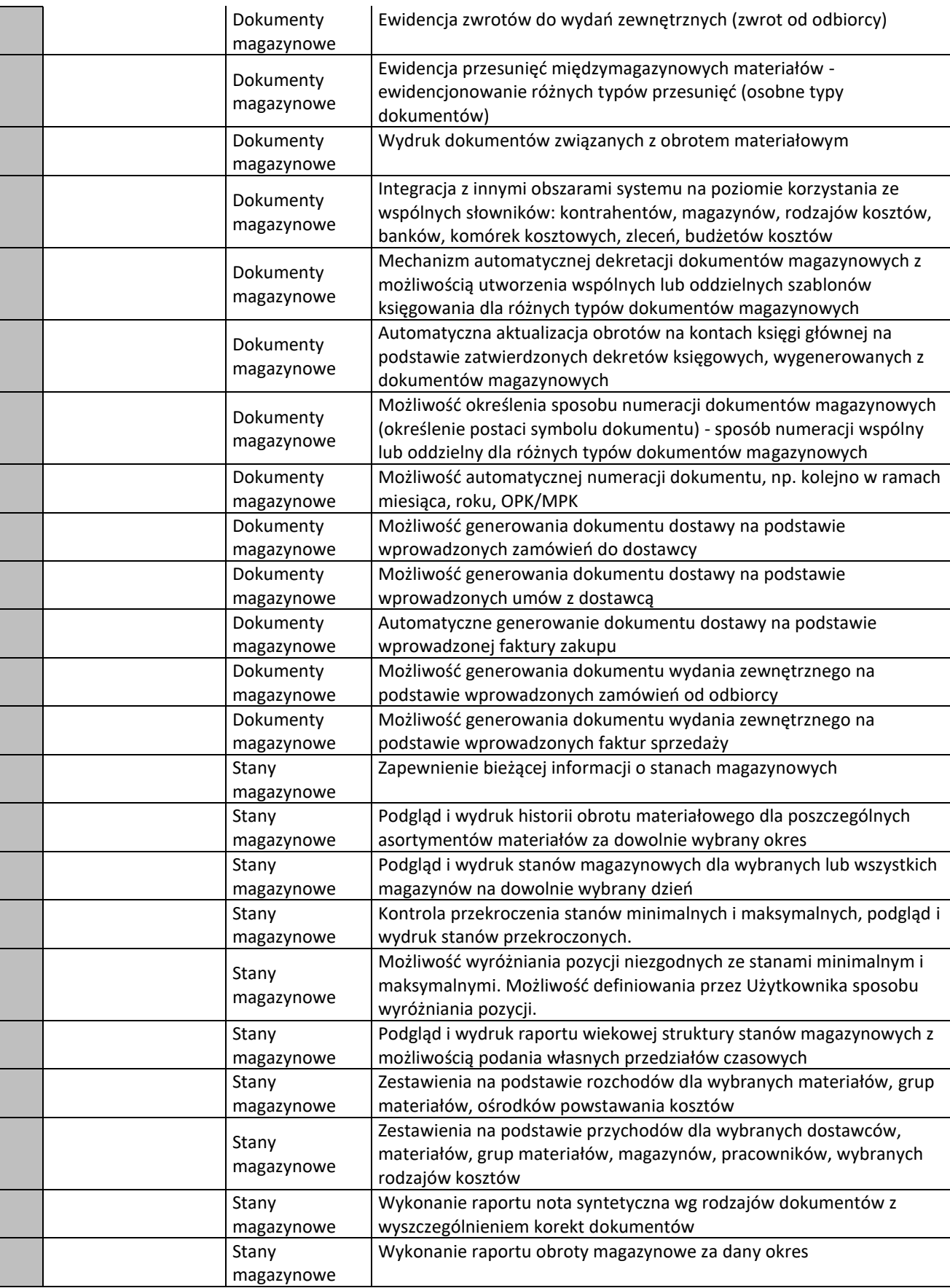

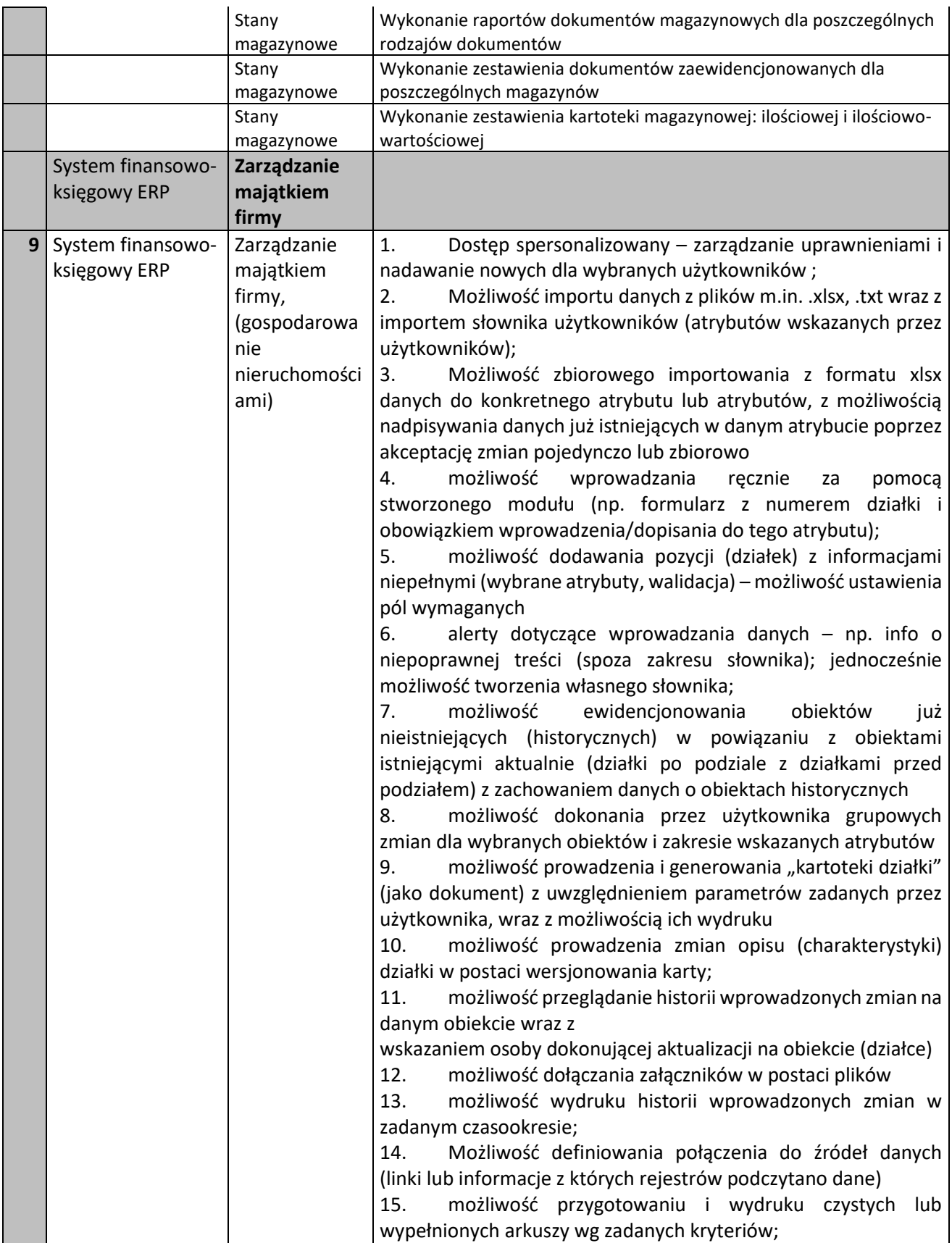

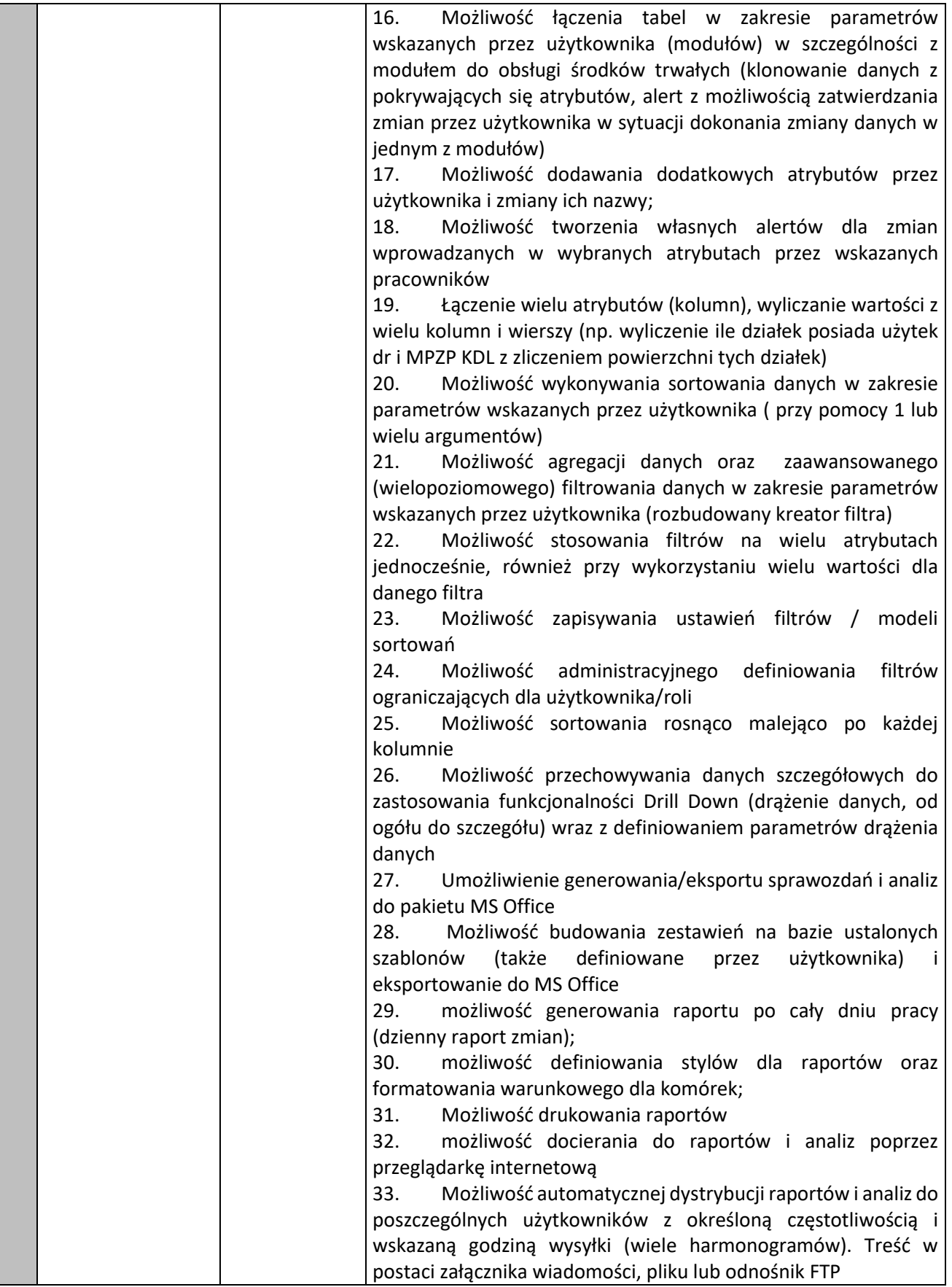

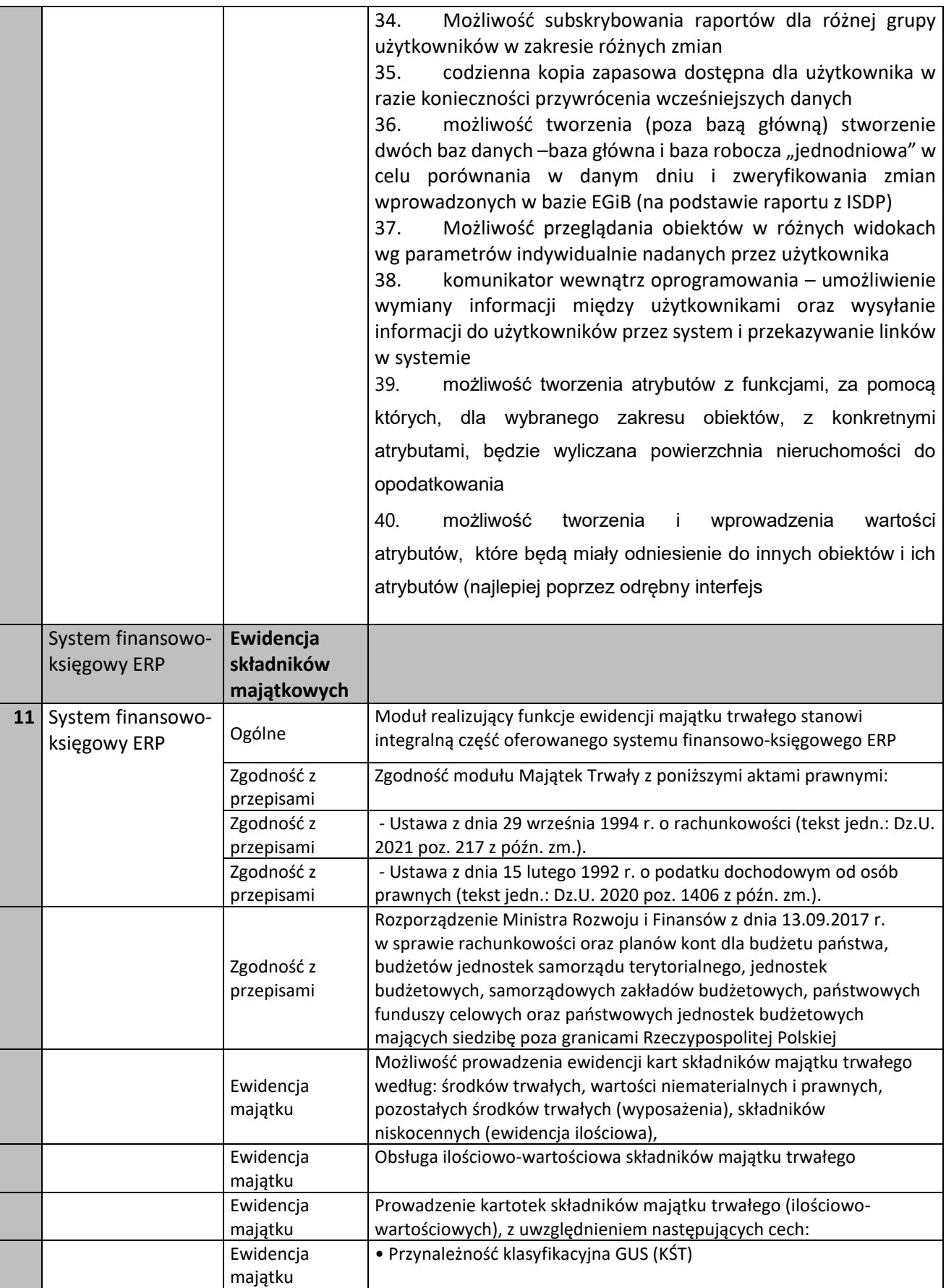

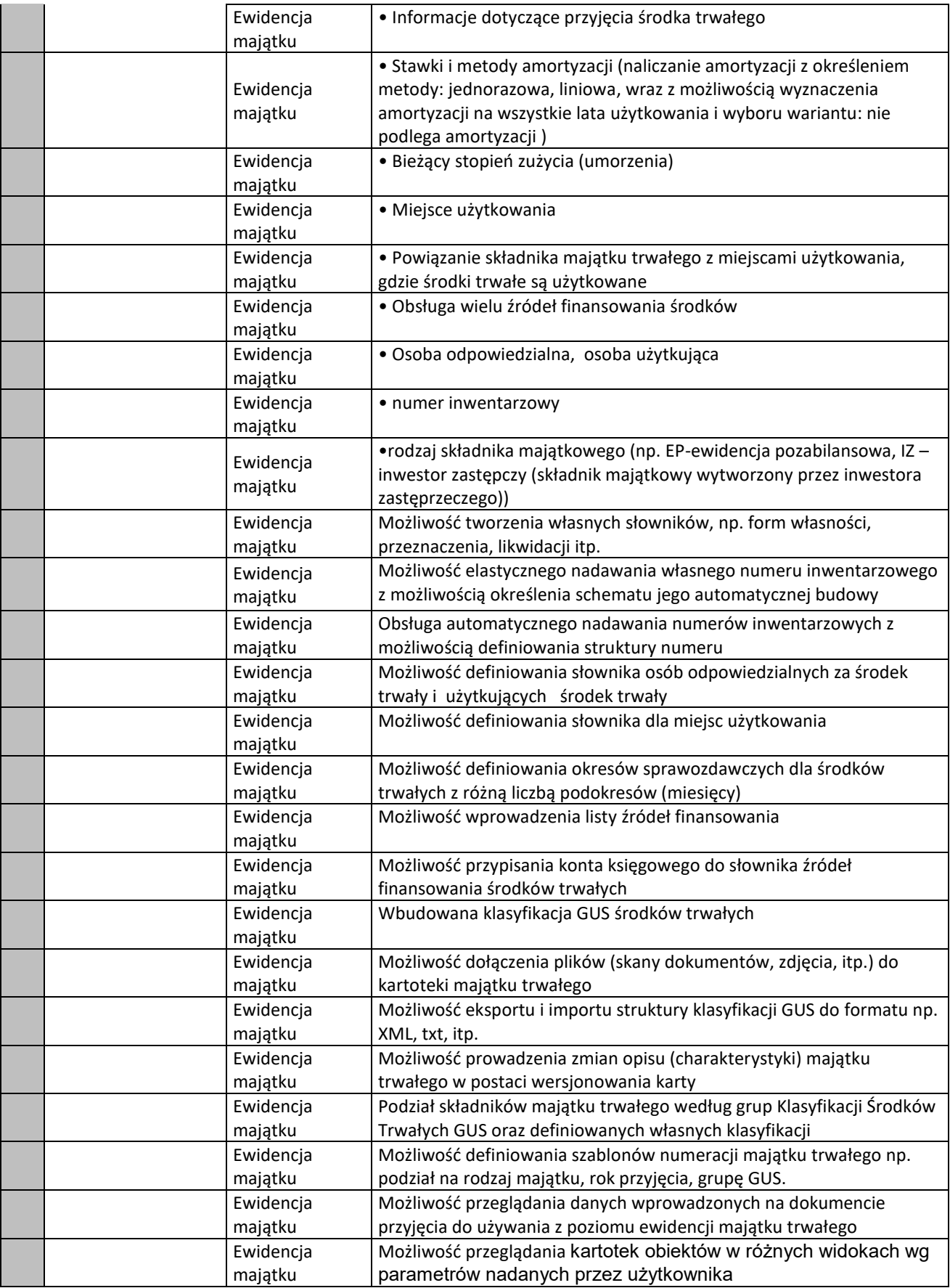

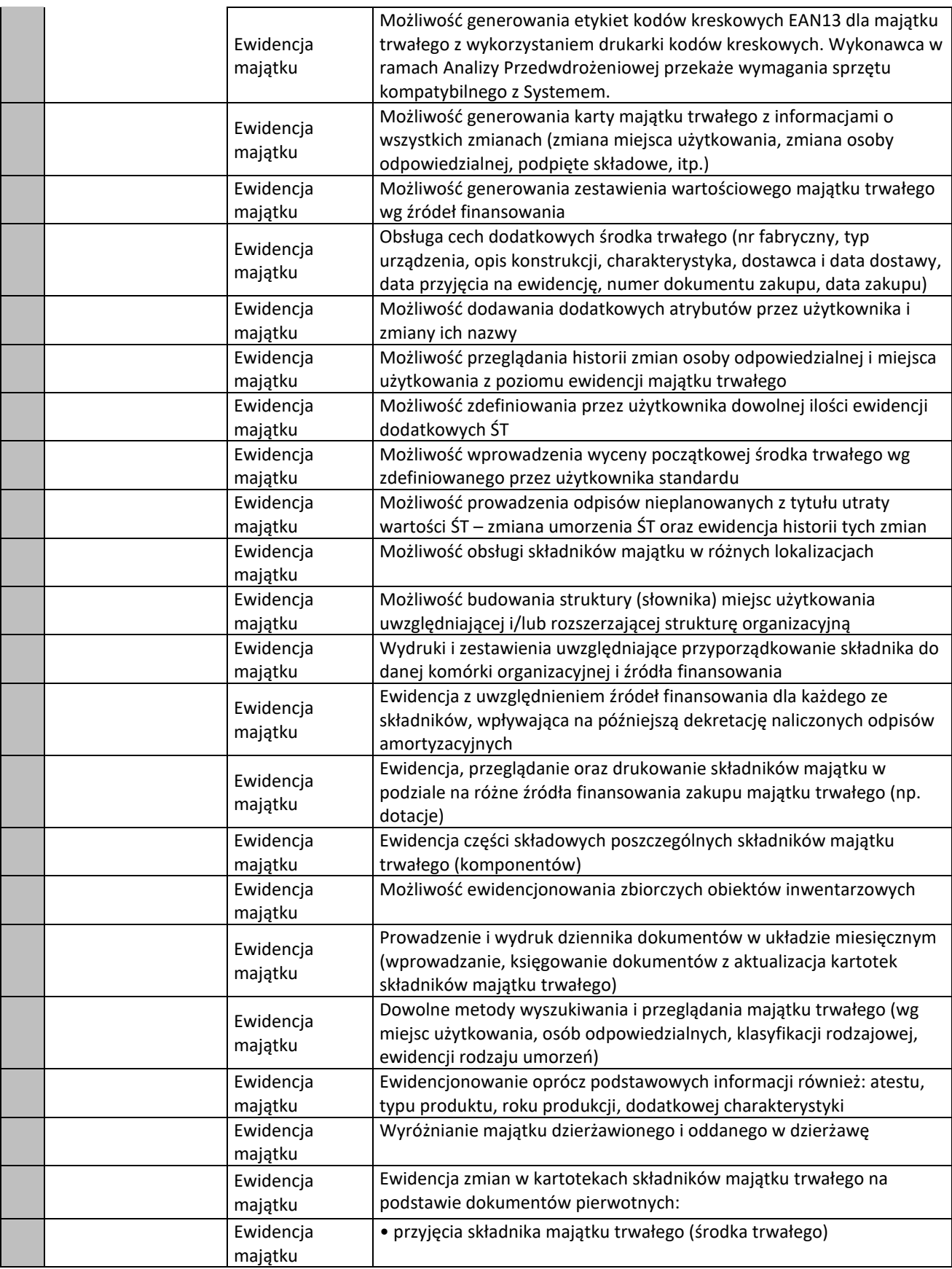

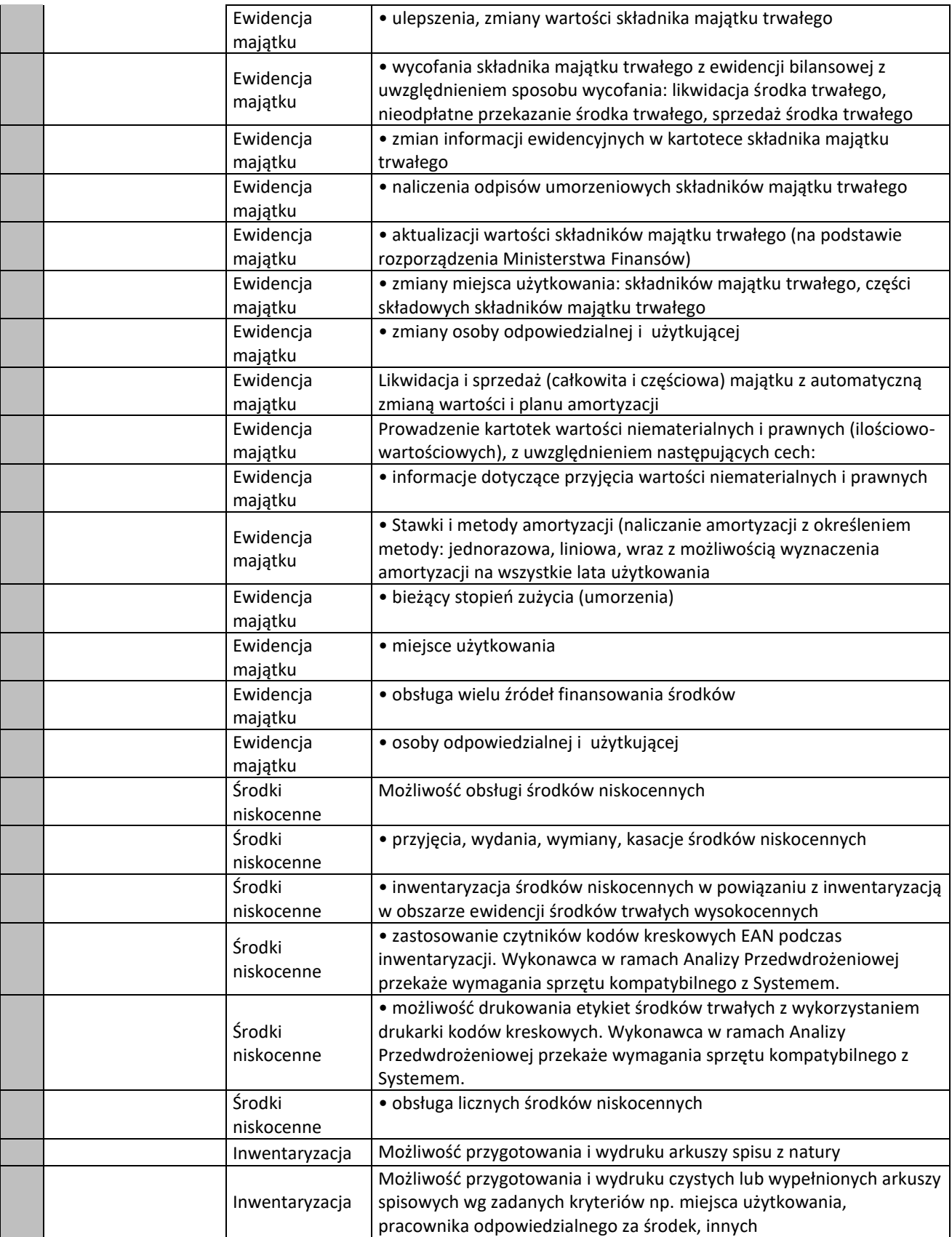

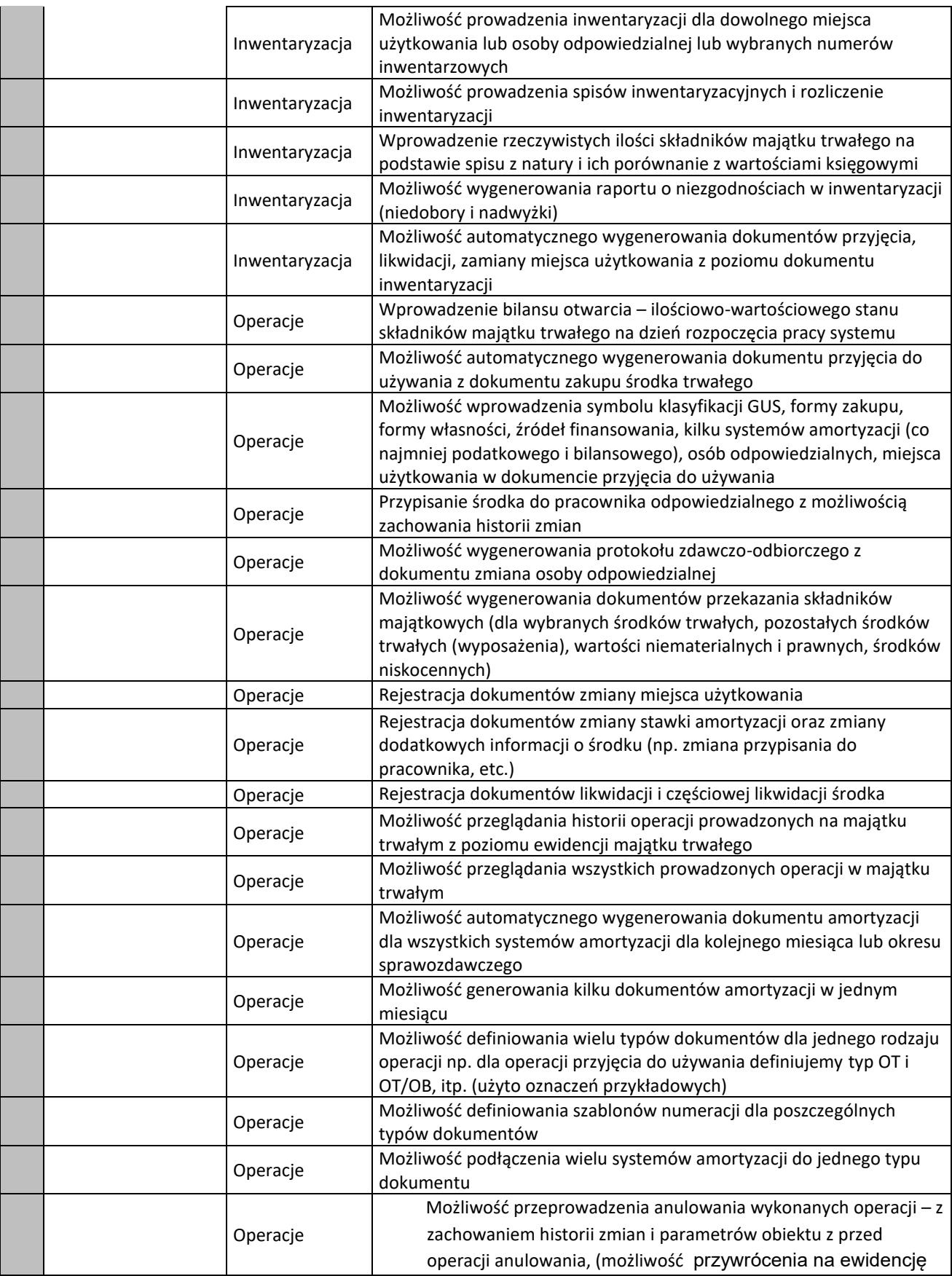

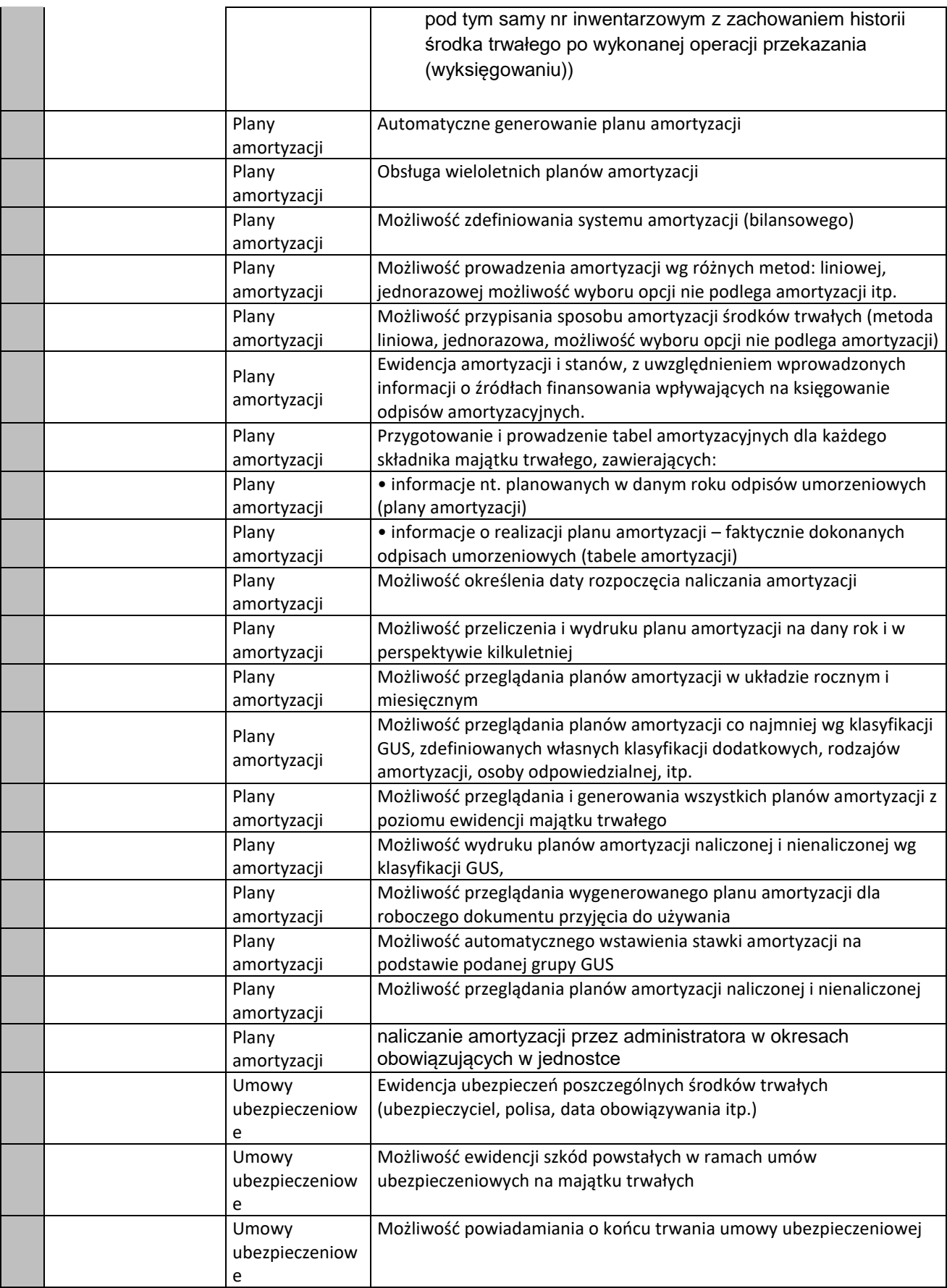

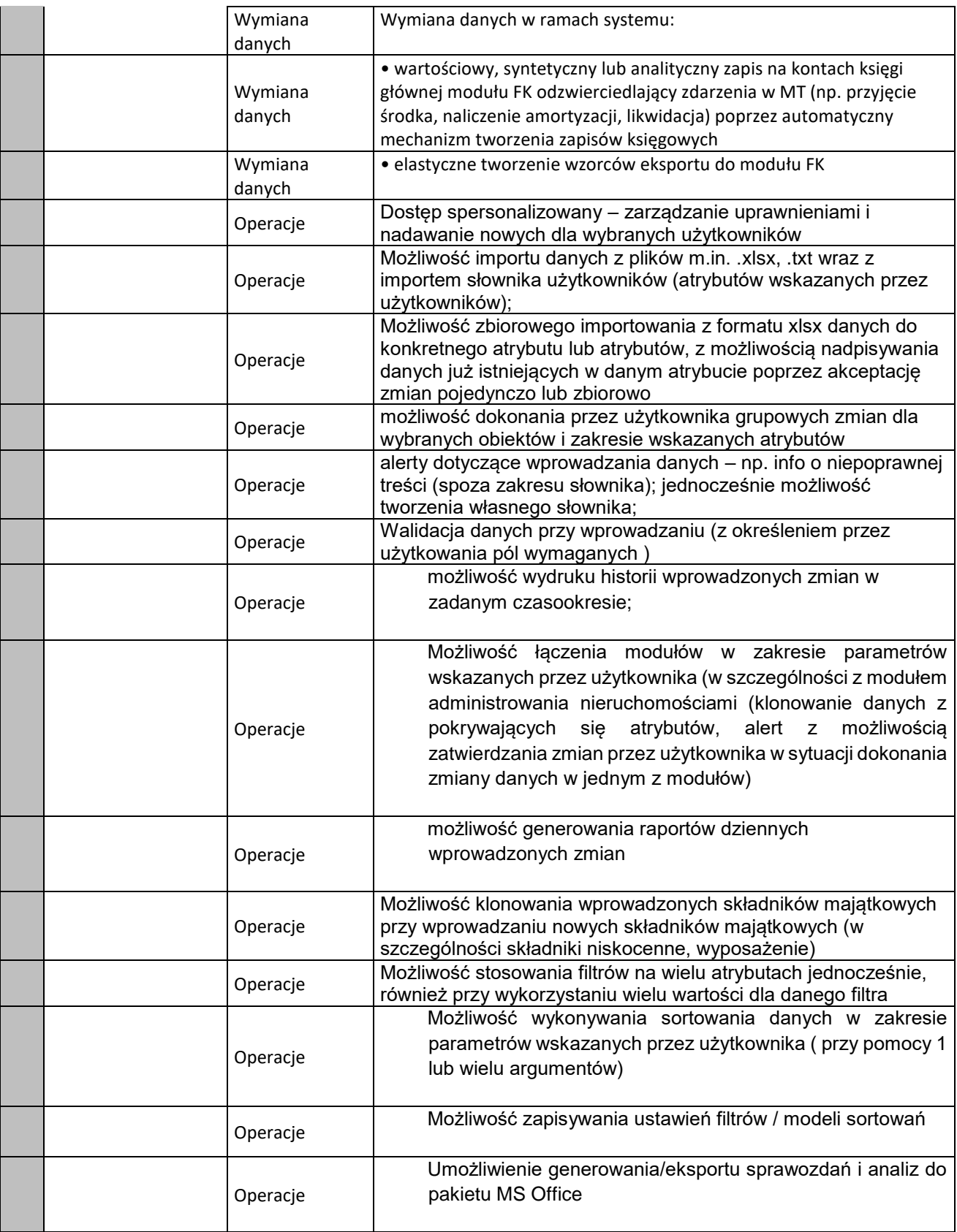

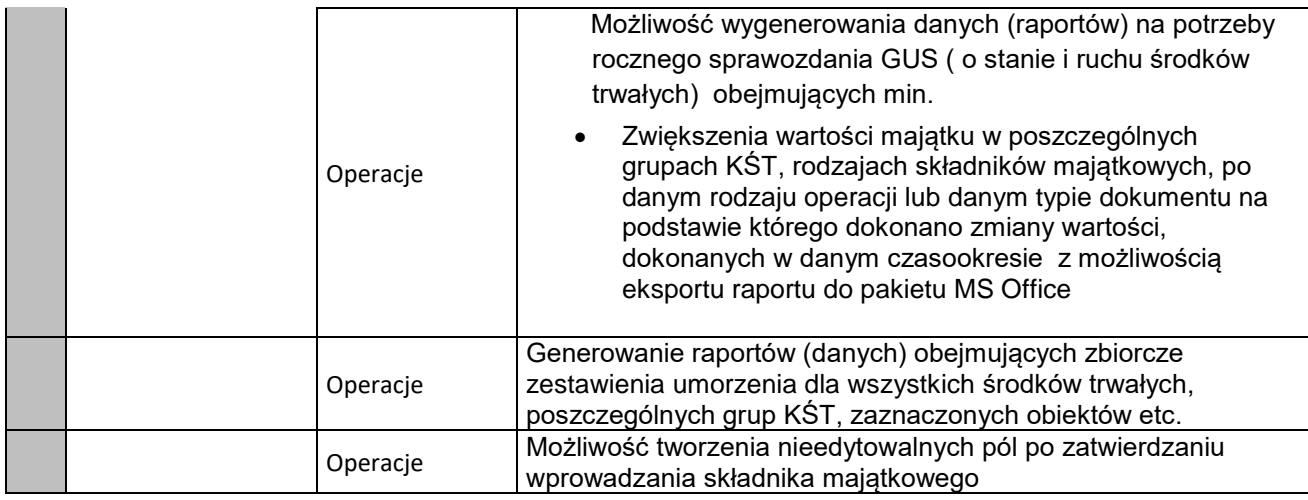

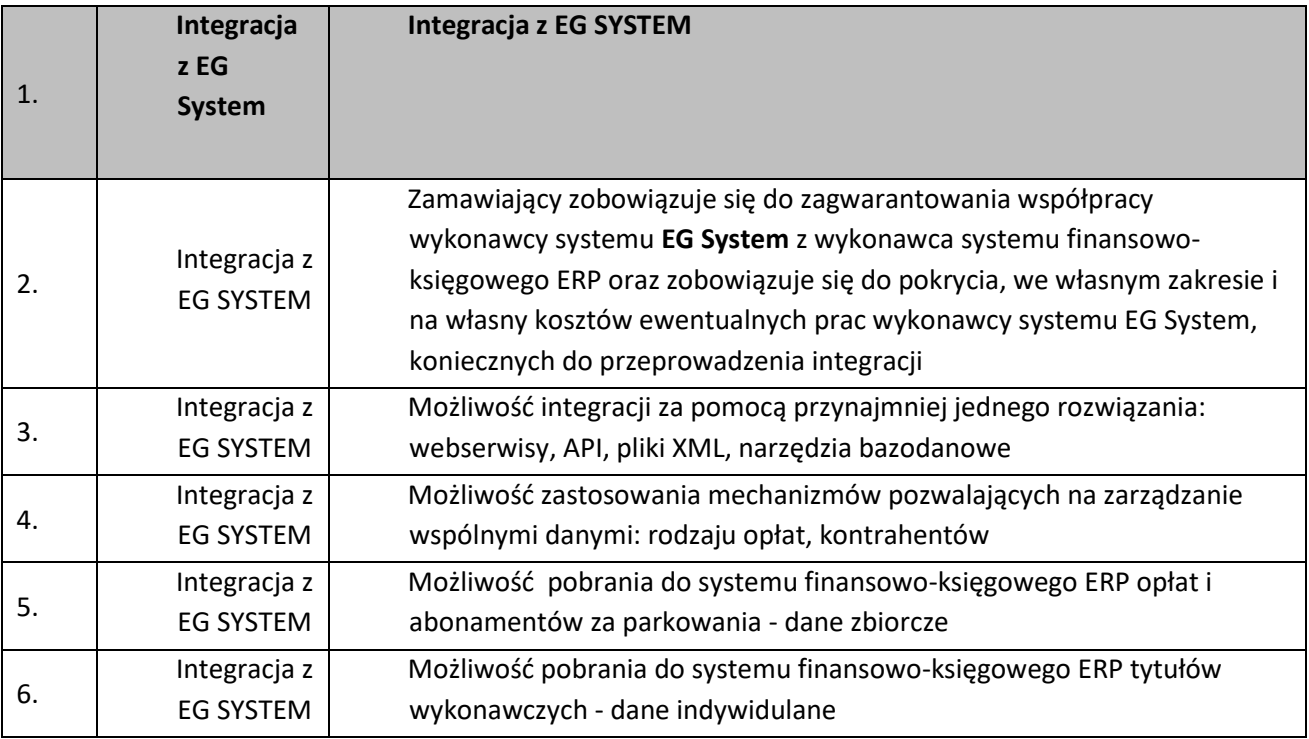

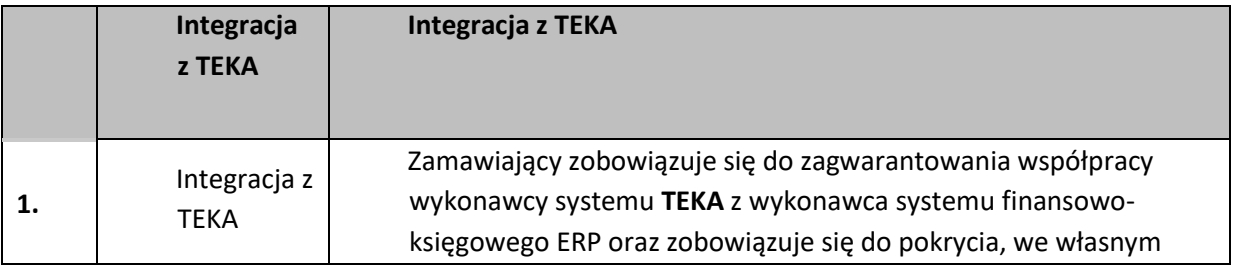

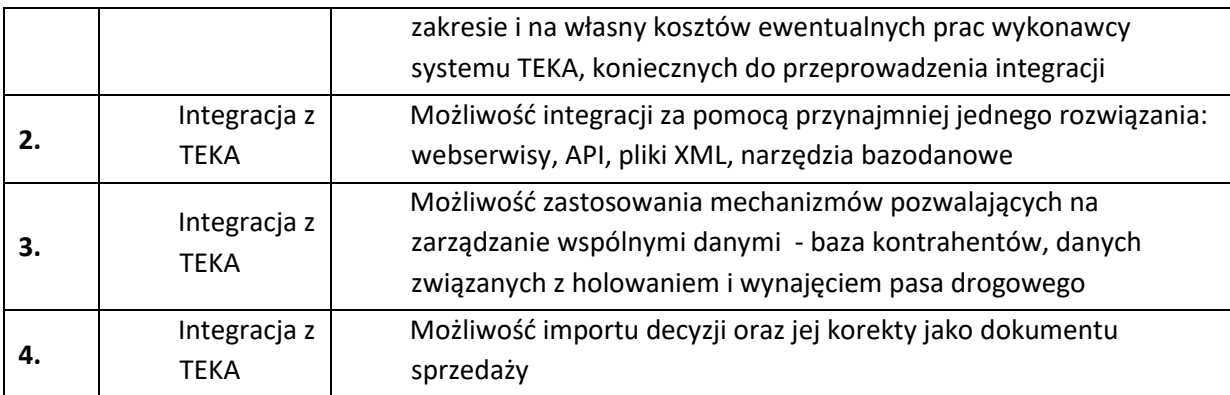

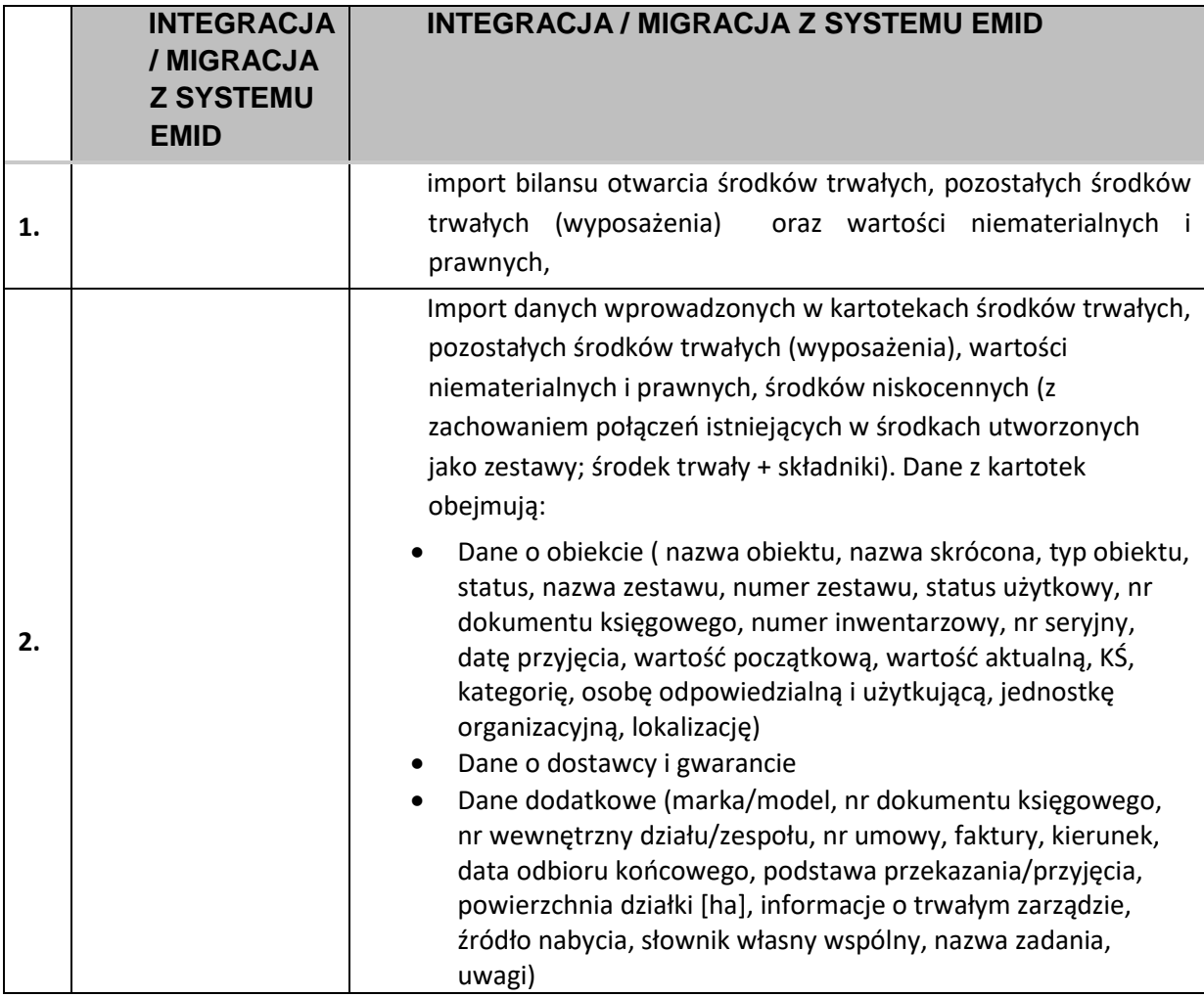

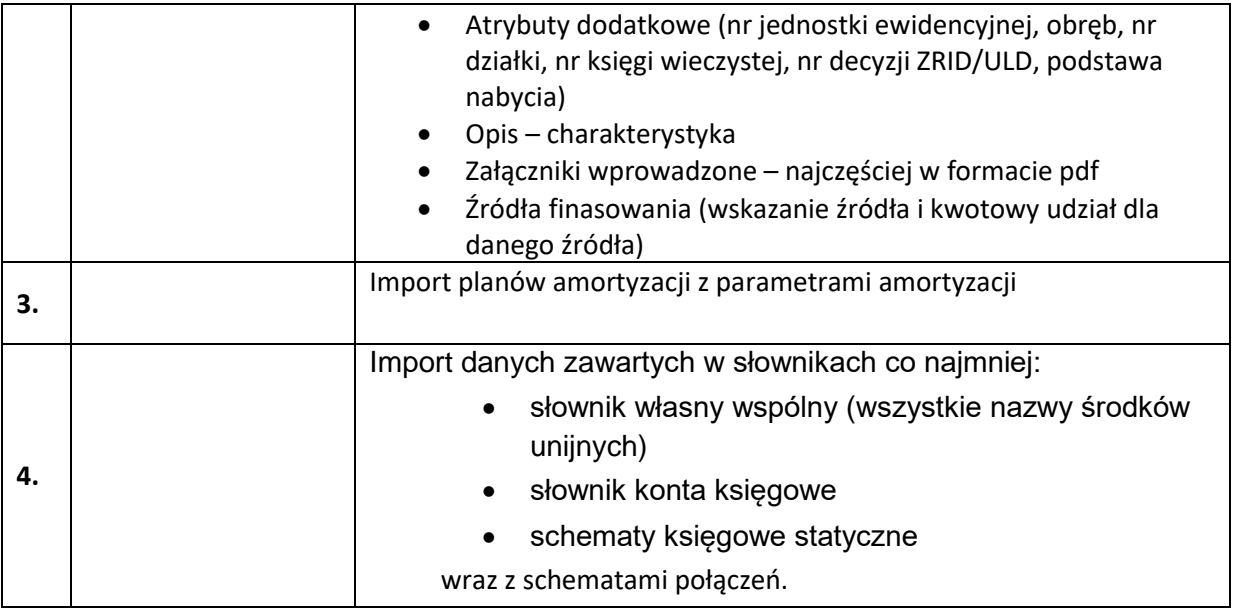

#### **XIII. Wymagania dodatkowe.**

Poprzez wpisanie w ostatnią kolumnę tabeli słowa **TAK** potwierdzam:

- spełnienie oznaczonych wymagań dodatkowych przez oferowany systemu finansowoksięgowego ERP,
- dostarczenie i wdrożenie oznaczonych wymagań w obrębie zamówienia.

Wpisanie jakiegokolwiek innego słowa lub brak wpisu, będzie traktowany przez Zamawiającego jako wpisanie **NIE**

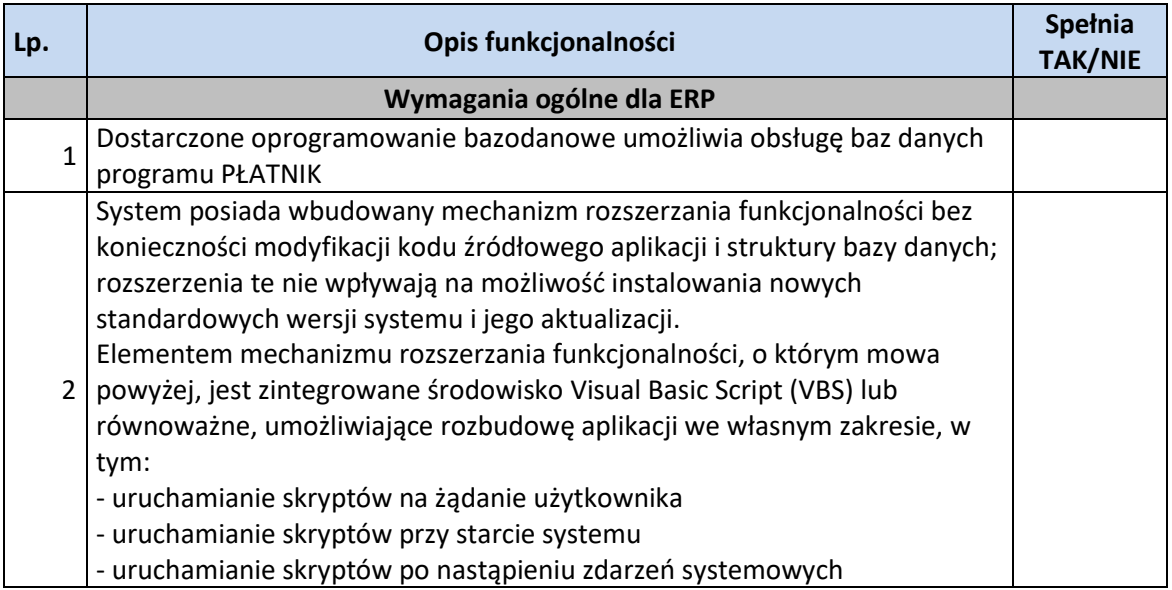

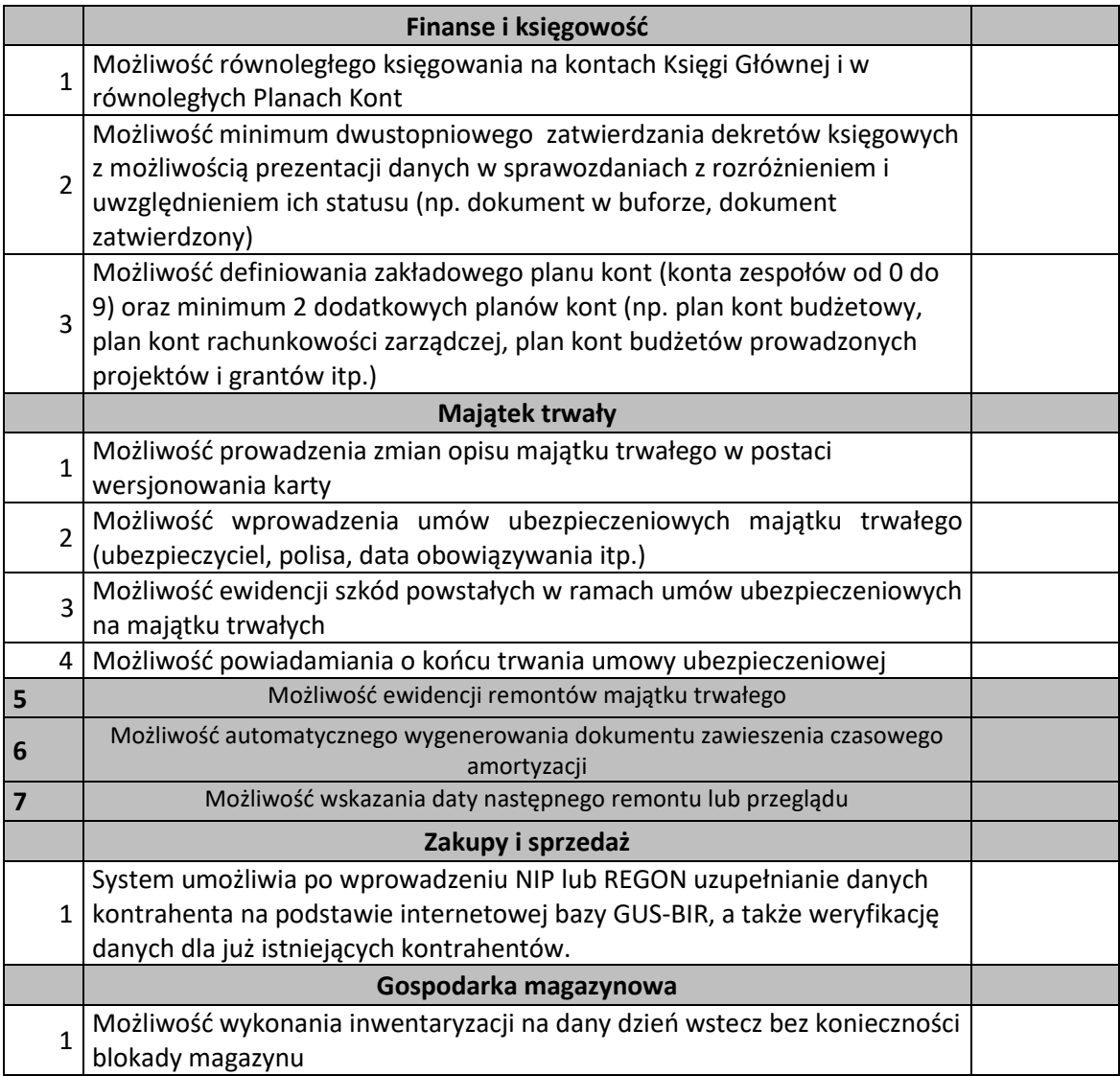